## Unoeste

**NORMAS E PADRÕES PARA<br>TRABALHOS ACADÊMICOS E<br>CIENTÍFICOS DA UNOESTE** 

### **AUTORES**

Jakeline Margaret de Queiroz Ortega Luciano Gonçalves de Souza Filho Maria Letícia Silva Vila Real **Michele Mologni** Renata Maria Morais de Sá **COORDENACÃO** 

Regina Rita Liberati Silingovschi

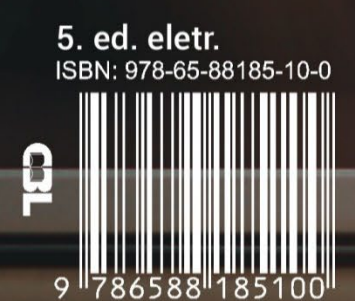

**Jakeline Margaret de Queiroz Ortega Luciano Gonçalves de Souza Filho Maria Letícia Silva Vila Real Michele Mologni Renata Maria Morais de Sá**

Regina Rita Liberati Silingovschi (Coordenação)

### **NORMAS E PADRÕES PARA TRABALHOS ACADÊMICOS E CIENTÍFICOS DA UNOESTE**

5<sup>a</sup> edição eletrônica

Presidente Prudente - SP Unoeste – Universidade do Oeste Paulista 2023

Capa: Fernanda Beles Lussari Departamento de Comunicação

Formato on-line: Eduardo Henrique Rizo Coordenador de WEB

Formatação: Mariana Ribeiro dos Santos Rede de Bibliotecas Unoeste

### **Catalogação Internacional na Publicação (CIP)**

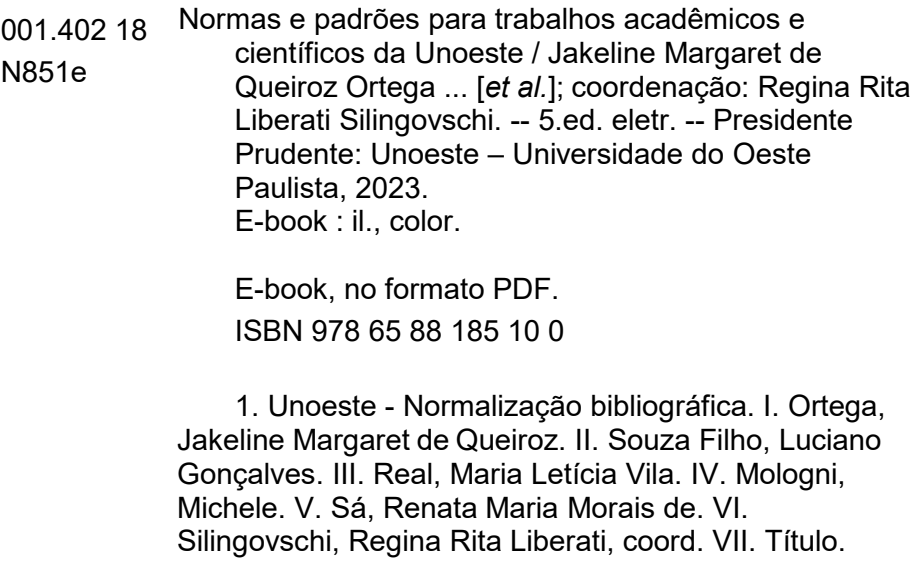

Catalogação na fonte: Equipe de bibliotecários da Unoeste.

### **SUMÁRIO**

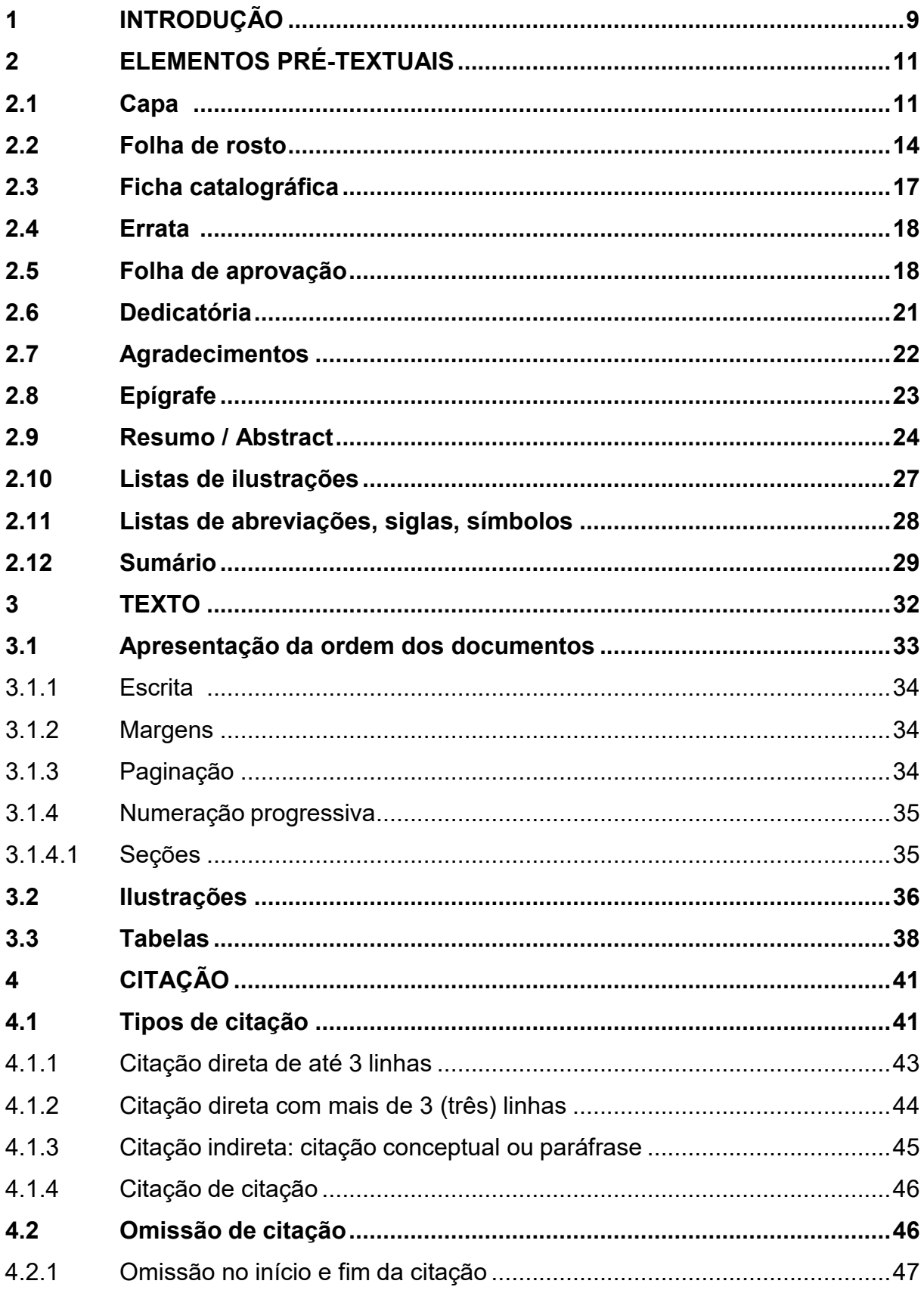

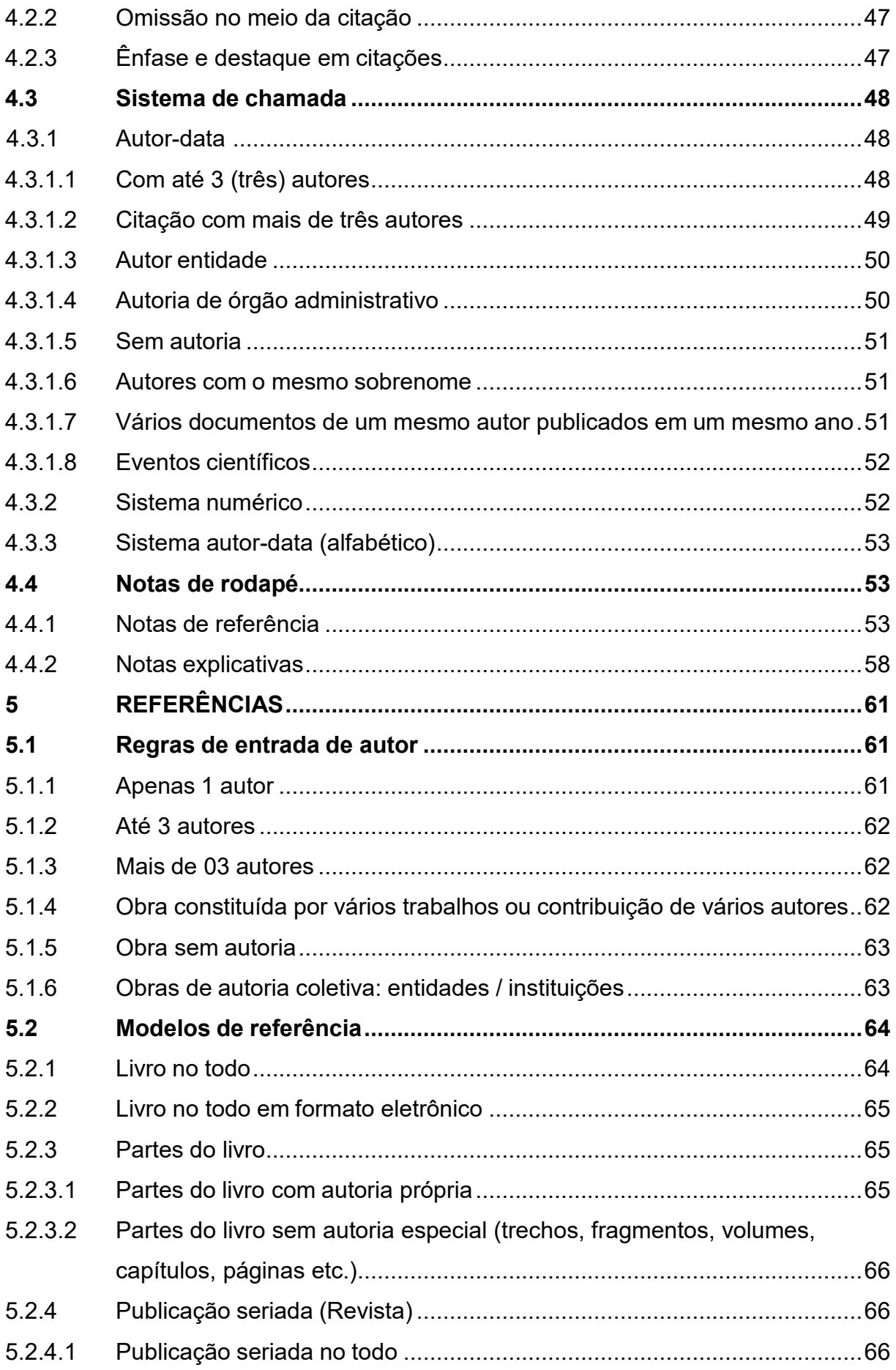

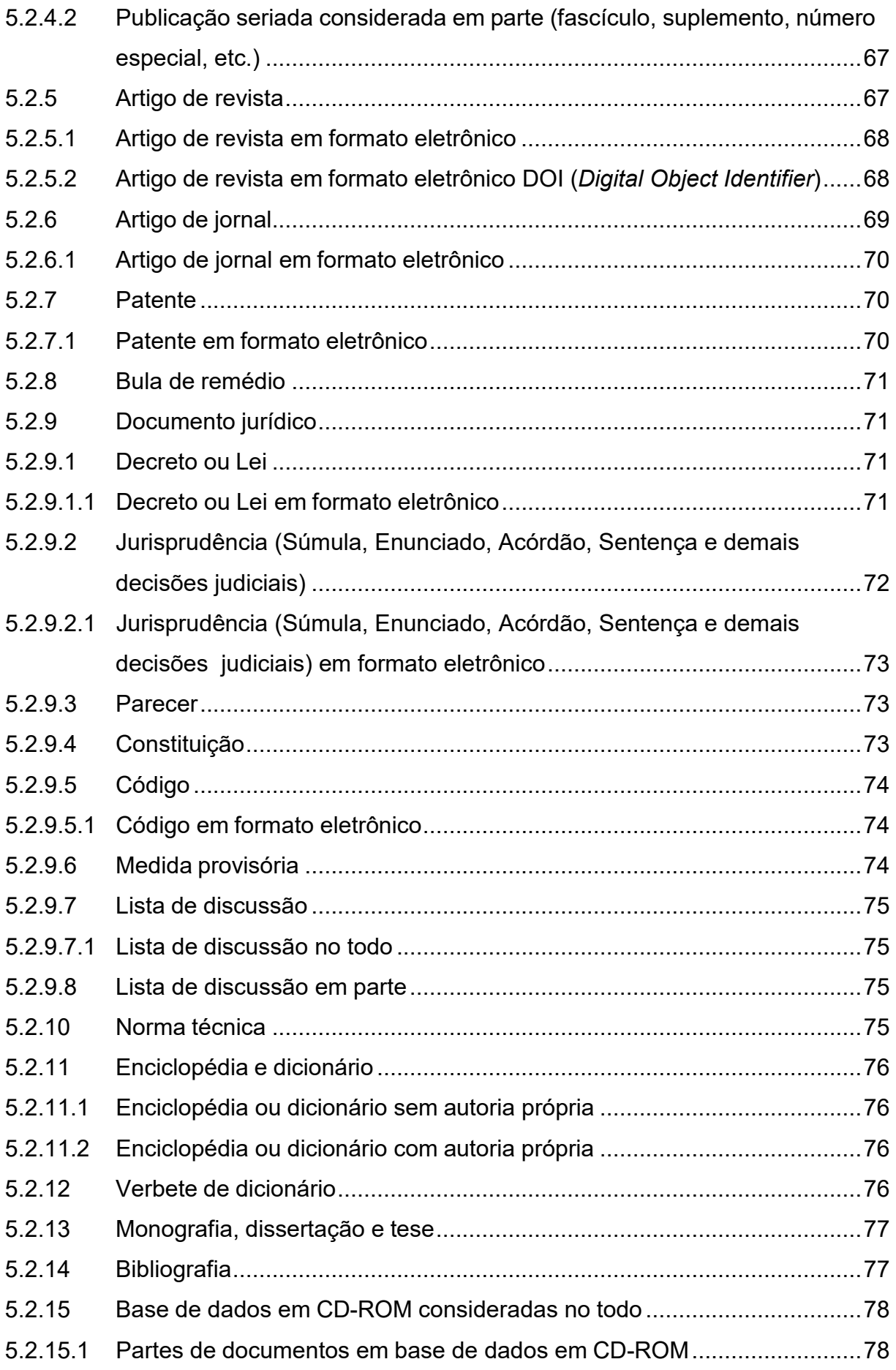

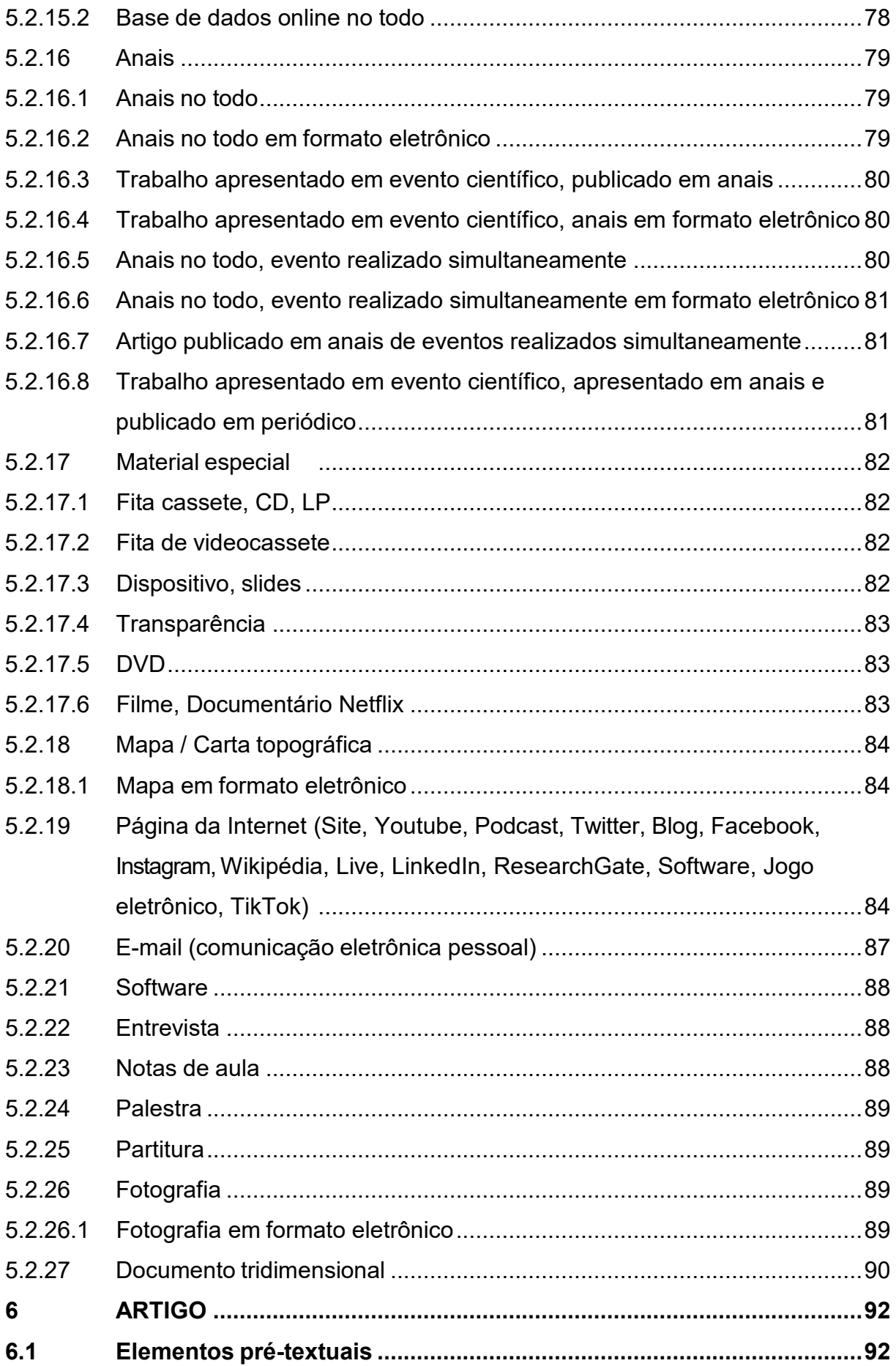

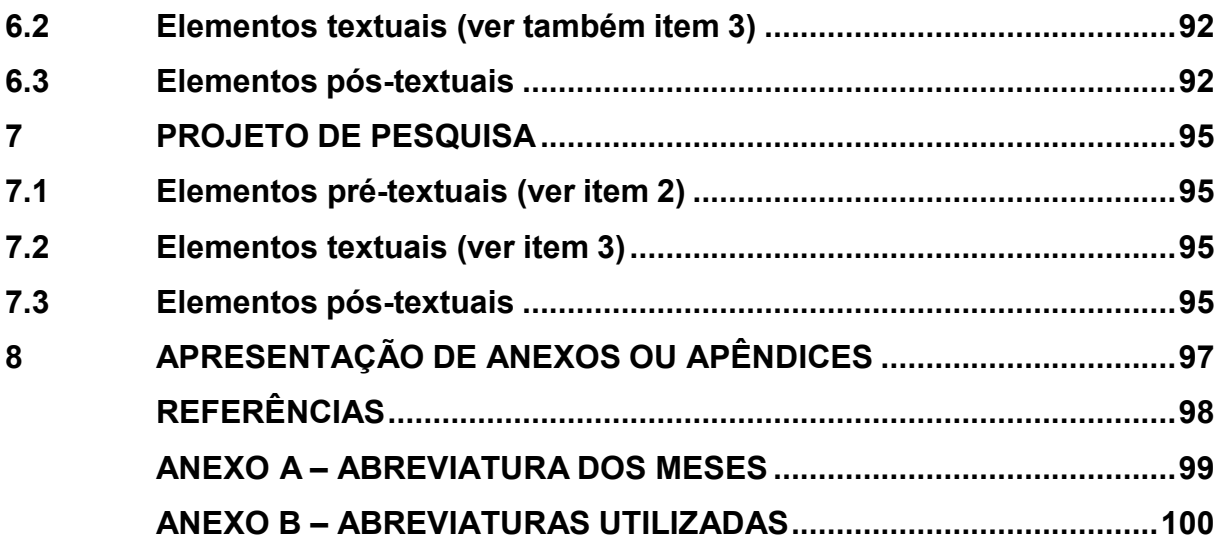

### **INTRODUÇÃO**

### <span id="page-9-0"></span>**1 INTRODUÇÃO**

A normalização bibliográfica é um instrumento necessário para a apresentação de trabalhos acadêmicos e científicos em instituições de ensino e pesquisa. O órgão internacional responsável pela normalização bibliográfica é a ISO (*International Organization for Standardization*), sediada em Genebra, Suíça. Esta organização incentiva a formação de órgãos nacionais que adaptam suas normas às necessidades locais. A ABNT (Associação Brasileira de Normas Técnicas) é o órgão representante da ISO no Brasil.

A presente publicação determina as normas e padrões a serem seguidos na apresentação de trabalhos elaborados na Unoeste. Esta publicação é baseada nas normas sobre Documentação da ABNT e em padrões fundamentados em fontes especializadas e definidos pelos autores, contando com a colaboração da Pró-Reitoria de Pesquisa e Pós-Graduação.

A normalização bibliográfica assim como a padronização dos elementos prétextuais e textuais de trabalhos acadêmicos e científicos, estabelecidas pela norma NBR 14724:2011, são importantes para o controle bibliográfico mundial e para o intercâmbio de informações na comunidade científica, pois definem os dados necessários para a identificação do documento e sua forma de apresentação, facilitando a descrição em bases de dados e a utilização pelos pesquisadores.

Trabalhos acadêmicos e científicos têm como objetivo promover e divulgar o conhecimento e a aprendizagem. De acordo com a literatura consultada Rey (1978 *apud* Marconi; Lakatos, 2023, p. 269) define-os como:

> a) observações ou descrições originais de fenômenos naturais, espécies novas, estruturas e funções, mutações e variações, dados ecológicos etc. b)trabalhos experimentais cobrindo os mais variados campos e representando uma das mais férteis modalidades de investigação, por submeter o fenômeno estudado às condições controladas da experiência. c) trabalhos teóricos de análise ou síntese de conhecimentos, levando à produção de conceitos novos por via indutiva ou dedutiva; apresentação de hipóteses, teorias etc.

Enquadram-se nesta categoria, segundo Köche (2009, p.138), diferentes tipos de trabalhos: "resumos, resenhas, ensaios, artigos, projetos de pesquisa, relatórios de pesquisa, monografias, dissertações e teses, desenvolvidos e apresentados em cursos de graduação, especialização, mestrado e doutorado".

Este manual foi elaborado com base nas normas:

- NBR 6023:2018 Informação e documentação -Referências Elaboração;
- NBR 6024:2012 Numeração progressiva das seções de um documento;
- NBR 6027:2012 Sumário Procedimento;
- NBR 6028:2021 Informação e documentação Resumo, resenha e recensão - Apresentação;
- NBR 10520:2023 Informação e documentação Apresentação de citações em documentos;
- NBR 10719:2015 Apresentação de Relatórios Técnico-Científicos;
- NBR 14724:2011 Informação e documentação Trabalhos acadêmicos Apresentação;
- NBR 6022:2018 Informação e documentação Artigo em publicação periódica científica impressa – Apresentação;
- NBR 15287:2011 Informação e documentação Projeto de pesquisa Apresentação;
- Código de Catalogação Anglo-Americana. 2. ed. rev. São Paulo: FEBAB, 2002.

Os bibliotecários encontram-se à disposição nas Unidades de Informação da Rede de Bibliotecas, para atenderem eventuais dúvidas dos docentes, discentes e funcionários da Unoeste.

# ELEMENTOS<br>PRÉ-TEXTUAIS

### <span id="page-12-0"></span>**2 ELEMENTOS PRÉ-TEXTUAIS**

### <span id="page-12-1"></span>**2.1 Capa**

A capa é uma proteção física do trabalho, ao mesmo tempo serve como o primeiro fator de identificação do mesmo. Por isso, as informações nela contidas devem ser simples, breves e claras. Os elementos que constituem a capa são:

- A logo da Instituição (3 cm, a partir da borda superior);
- Nome da Faculdade\*\*;
- Nome do curso;
- Nome(s) do(s) autor(es) (10 cm, a partir da borda superior);
- Título e subtítulo, se houver, separados por dois-pontos (:), em letras maiúsculas (15 cm, a partir da borda superior);
- Local (Cidade e Estado) e ano centralizado a 2,0 cm da borda inferior. A capa não deve conter enfeites, efeitos, letras góticas ou artísticas.

**\*\*** O quadro com os nomes das Faculdades e seus respectivos Cursos, está no site da Biblioteca [\(http://www.unoeste.br/Biblioteca\)](http://www.unoeste.br/Biblioteca), abaixo da aba Template/Modelo de Trabalho Acadêmico e Lato Sensu.

Conforme ilustrado na imagem abaixo.

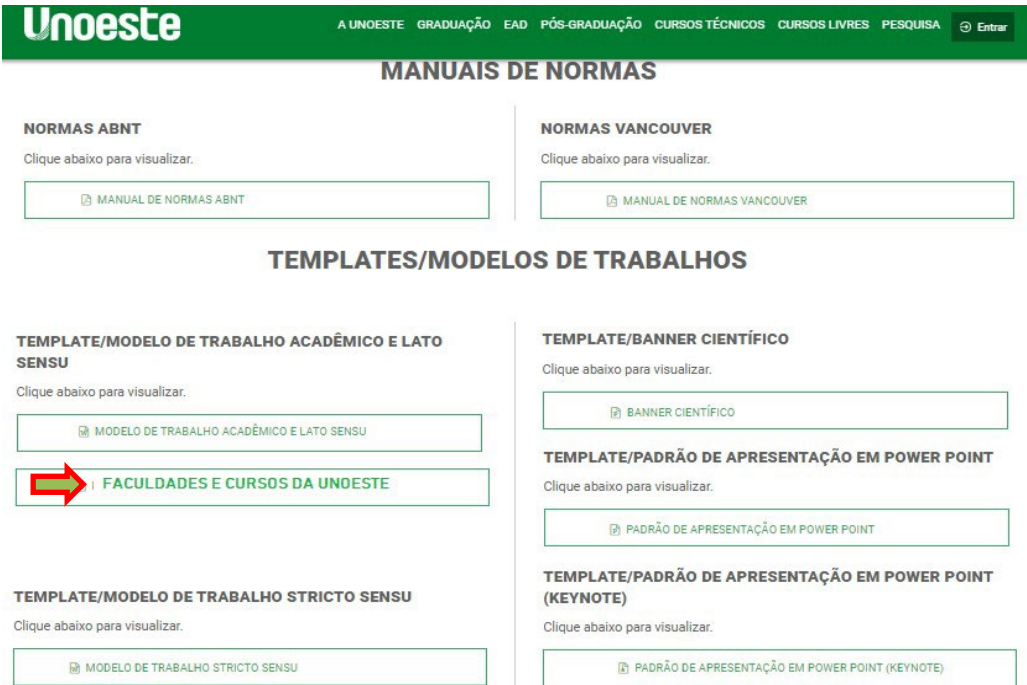

Margem superior 3,0cm

**Unoeste** 

### **PRÓ-REITORIA DE PESQUISA E PÓS-GRADUAÇÃO MESTRADO EM EDUCAÇÃO**

10 cm (a partir da borda superior)

**MILENE GUELSSI NOCHI**

15 cm (a partir da borda superior)

**A FORMAÇÃO DO LEITOR EM UMA ESCOLA PÚBLICA SOB O OLHAR DE**

### **GESTORES E PROFESSORES**

Margem esquerda 3,0 cm

 $\overline{B}$ 

Margem direita 2,0 cm

Presidente Prudente – SP 2010

Margem inferior 2,0 cm

12

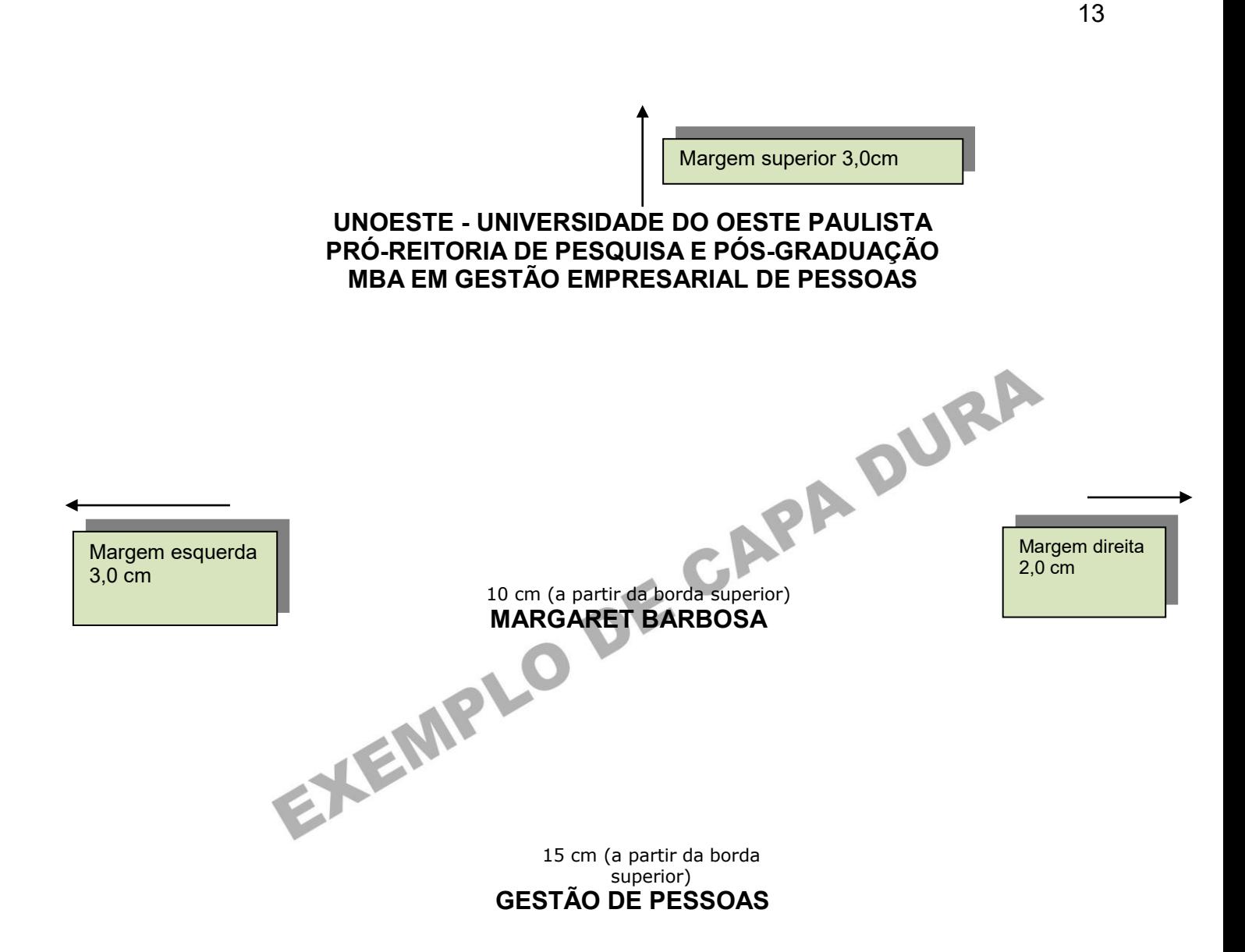

Presidente Prudente – SP 2011

Margem inferior 2,0 cm

### <span id="page-15-0"></span>**2.2 Folha de rosto**

A folha de rosto contém os elementos essenciais e indispensáveis à identificação da obra. É composta pelos mesmos elementos da capa, acrescentando-se a natureza do trabalho (se o mesmo constitui um Trabalho de Conclusão de Curso (Graduação), Monografia (Especialização), Dissertação (Mestrado) ou Tese (Doutorado e Livre-docência). Em seguida, mas no mesmo parágrafo, indica-se o Curso de Graduação ou Pós-graduação, no qual será apresentado o grau pretendido, área de concentração e o nome do orientador.

A informação sobre a natureza do trabalho deve vir logo após o título, alinhado à direita e em espaço simples.

### **PRÓ-REITORIA DE PESQUISA E PÓS-GRADUAÇÃO Unoeste MESTRADO EM EDUCAÇÃO**

10 cm (a partir da borda superior) **REGINA RITA LIBERATI SILINGOVSCHI**

Margem esquerda 3,0 cm

> 15 cm (a partir da borda superior)

### **A FUNÇÃO PEDAGÓGICA DA BIBLIOTECA UNIVERSITÁRIA ENQUANTO ORGANIZAÇÃO DE ESPAÇO EDUCACIONAL: ESTUDO DE CASO**

Dissertação apresentada à Pró-Reitoria de Pesquisa e Pós-Graduação, Universidade do Oeste Paulista, como parte dos requisitos para obtenção do título de Mestre em Educação. - Área de Concentração: Instituição Educacional: Organização e Gestão.

Orientadora: Profª. Drª. Ivone Tambelli Schmidt

Pesidente Prudente – SP

2013

Margem inferior 2,0 cm

15

Margem<br>direita direita 2,0 cm

### **Unoeste FACULDADE DE CIÊNCIAS DA SAÚDE CURSO DE FARMÁCIA**

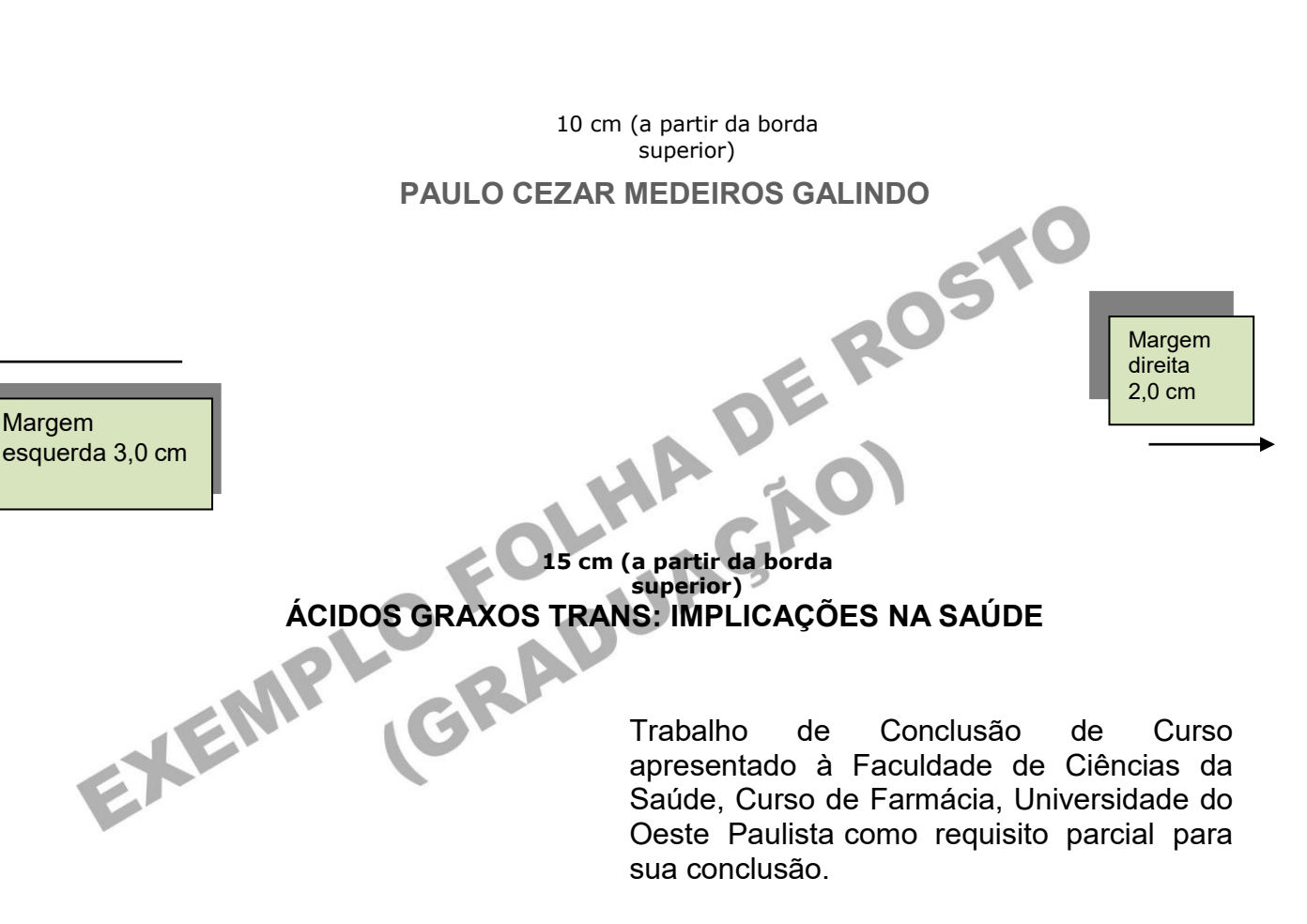

Orientadora: Prof<sup>a</sup>. Dr<sup>a</sup>. Telma Reginato Martins

Presidente Prudente – SP 2010

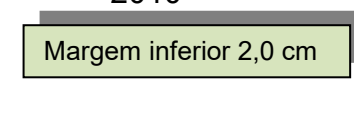

### <span id="page-18-0"></span>**2.3 Ficha catalográfica**

A ficha catalográfica é obrigatória somente para os trabalhos de Pós-Graduação da Unoeste (Dissertações de Mestrado e Teses de Doutorado), ficando os demais trabalhos sem esta exigência.

Contém os elementos essenciais da obra e permite uma descrição uniformizada do trabalho. Utilizar fonte Arial 11 e espaçamento simples. **Deve ser impressa no verso da Folha de Rosto.**

Deve-se incluir o nome e o CRB do bibliotecário responsável pela elaboração da ficha catalográfica, utilizar fonte Arial 10.

É elaborada pelos bibliotecários somente com **prévio agendamento**.

### **Esquema de ficha catalográfica:**

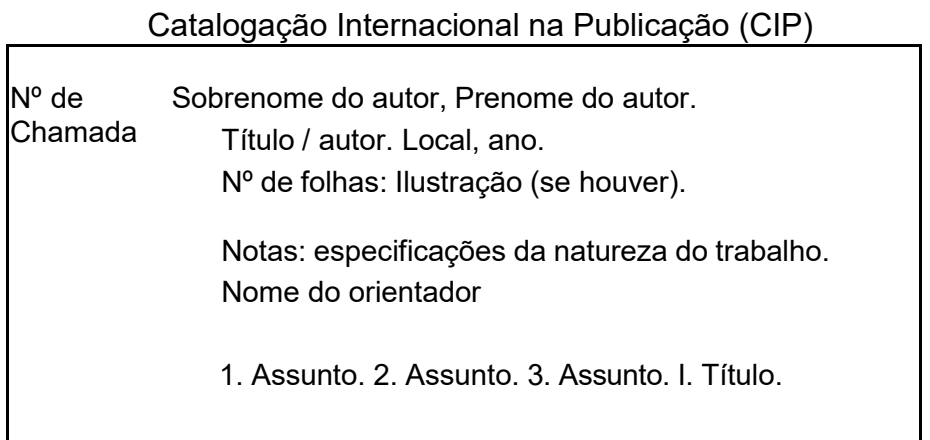

Catalogação na fonte: Bibliotecário responsável – Registro profissional

### **Catalogação Internacional na Publicação (CIP)**

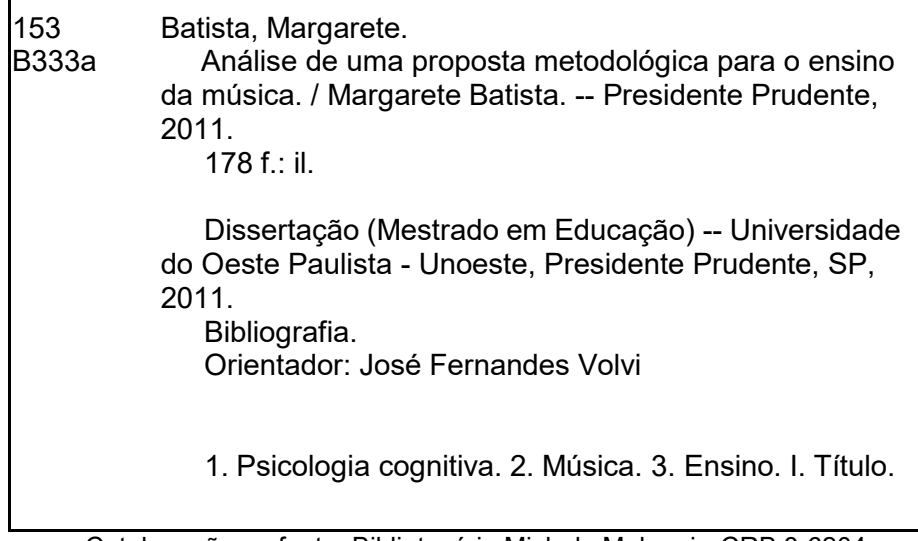

### <span id="page-19-0"></span>**2.4 Errata**

Elemento opcional. Deve ser inserida logo após a folha de rosto. Apresentada em papel avulso ou encartado, acrescida ao trabalho depois de impresso. A referência do trabalho deve ser apresentada abaixo da palavra Errata para facilitar sua identificação.

### **Exemplo:**

### **ERRATA**

BATISTA, Margarete. **Análise de uma proposta metodológica para o ensino da música.** 2011. Dissertação (Mestrado em Educação) - Universidade do Oeste Paulista, Presidente Prudente, SP, 2011.

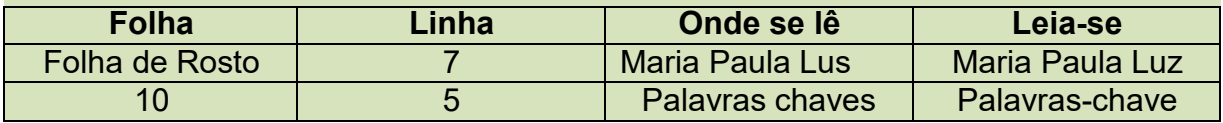

### <span id="page-19-1"></span>**2.5 Folha de aprovação**

A folha de aprovação é um elemento obrigatório onde devem constar autor, título, data da aprovação, nome completo dos membros da banca examinadora com respectiva titulação e identificação do professor orientador, com local para assinatura dos mesmos (sem medidas padronizadas). Devem constar, ainda, o nome da Instituição, o local e a data.

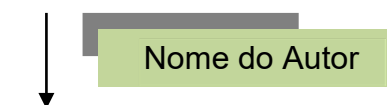

### **MARIA APARECIDA DE OLIVEIRA**

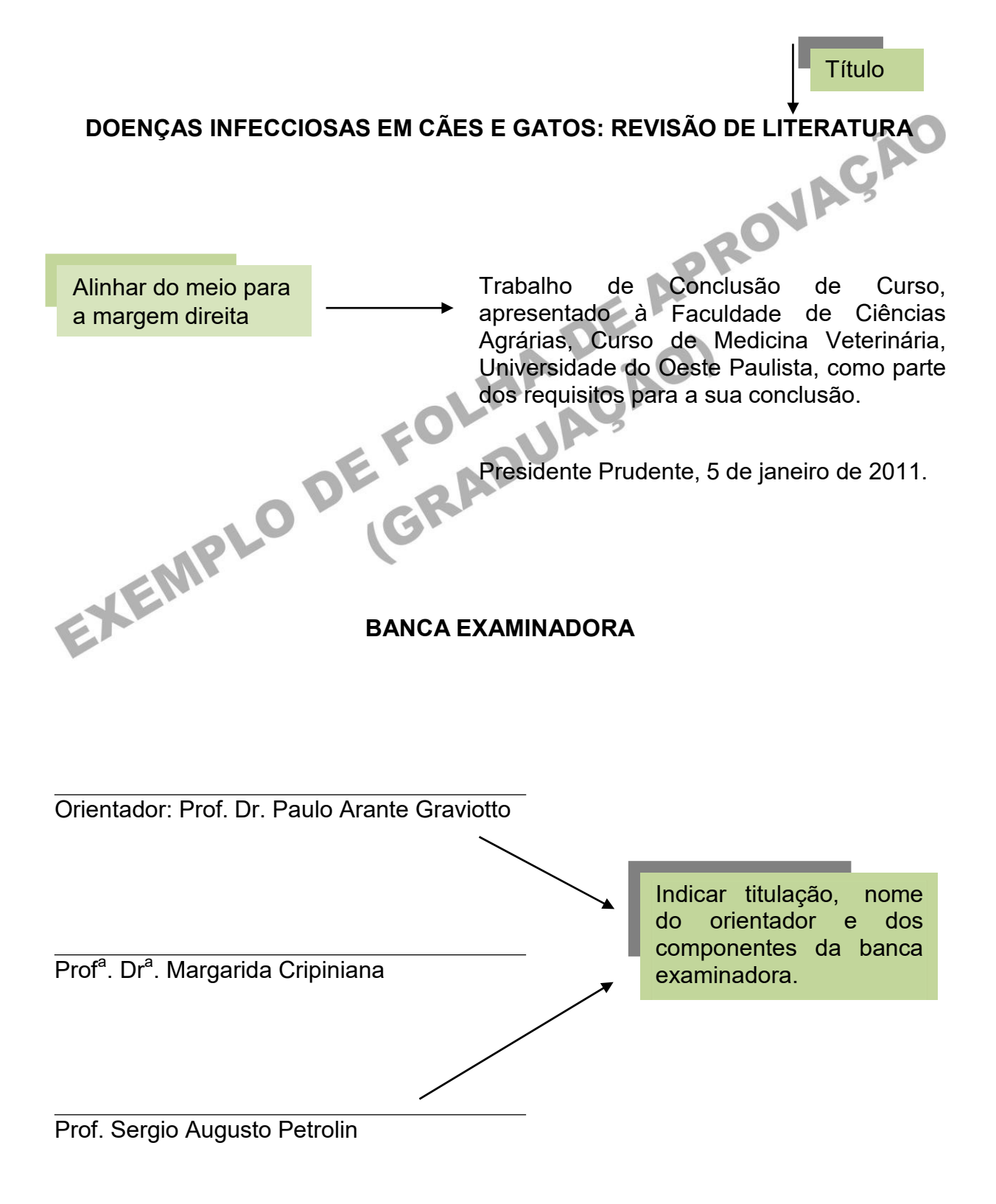

Nome do Autor

### **RODRIGO ANTONI BORTO MININI**

### **AVALIAÇÃO DOS MICROMINERAIS FERRO, COBRE, ZINCO E MANGANÊS EM EQUINOS DA RAÇA PURO SANGUE LUSITANO ANTES E APÓS EXERCÍCIO**

Dissertação apresentada a Pró-Reitoria de Pesquisa e Pós-Graduação, Universidade do Oeste Paulista, como parte dos requisitos para obtenção do título de Mestre em Ciência Animal. Área de concentração: Fisiopatologia Animal. Presidente Prudente, 3 de dezembro de 2010.<br>
EMPLO DE CRAMINADORA<br>
EMPLO DE CRAMINADORA **BANCA EXAMINADORA** Alinhar do meio para a margem direita Orientadora: Prof<sup>a</sup>. Dr<sup>a</sup>. Cecília Braga Laposy Universidade do Oeste Paulista – Unoeste Presidente Prudente - SP Prof<sup>a</sup>. Dr<sup>a</sup>. Alessandra Melchert Universidade do Oeste Paulista – Unoeste Presidente Prudente - SP Prof. Dr. Raimundo Souza Lopes Indicar titulação, nome e a Instituição a que pertence o orientador e os componentes da banca examinadora.

Universidade de São Paulo – USP Botucatu - SP

### <span id="page-22-0"></span>**2.6 Dedicatória**

Normalmente é produzido um texto curto, em que o autor homenageia alguém ou dedica seu trabalho a esta pessoa. A presença da dedicatória é opcional, deve ocupar uma página isolada, sem medidas padronizadas, ficando sua apresentação a critério do autor.

### **Exemplo de Dedicatória:**

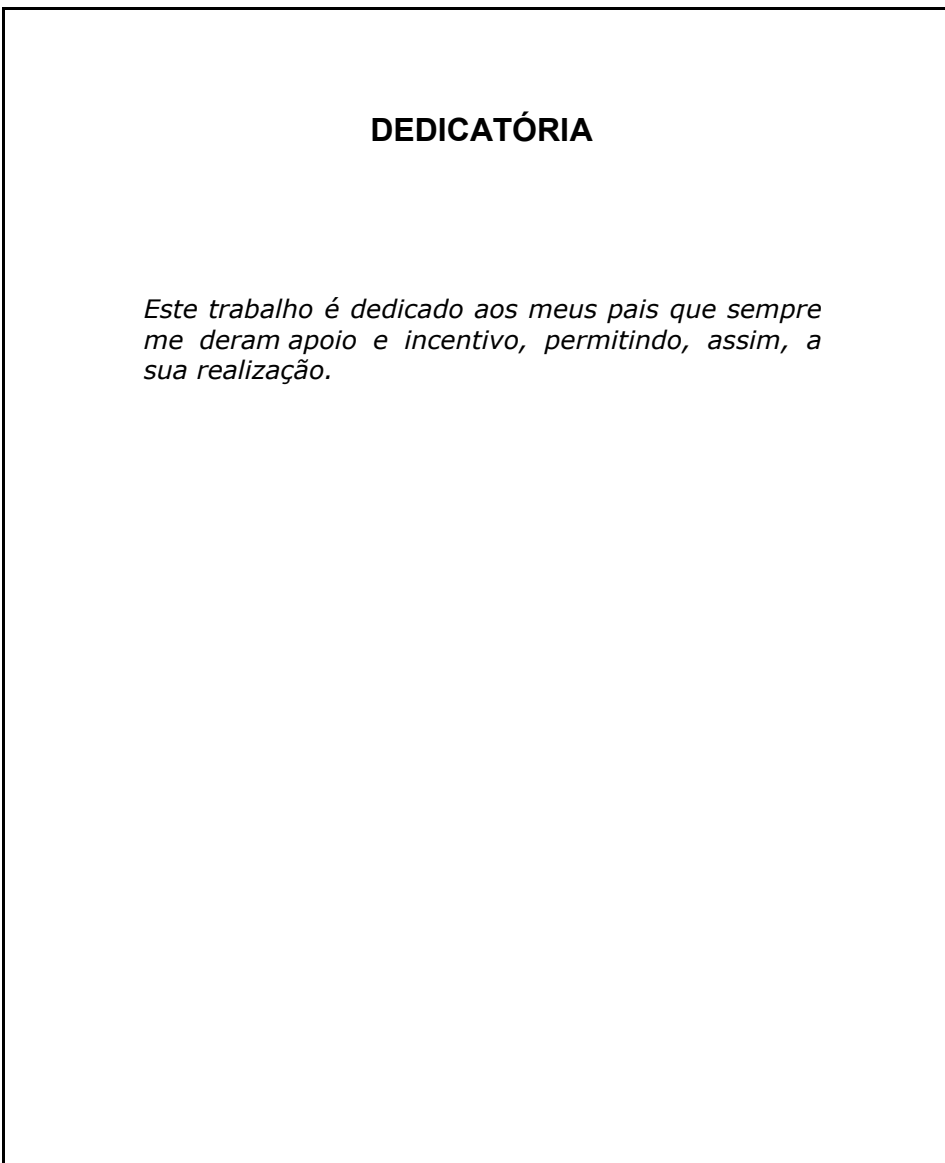

### <span id="page-23-0"></span>**2.7 Agradecimentos**

Expressa o reconhecimento da contribuição de pessoas e de Instituições no desenvolvimento do estudo/pesquisa. A presença do agradecimento é opcional, deve ocupar uma página isolada, sem medidas padronizadas, ficando sua apresentação a critério do autor.

Os trabalhos produzidos ou publicados, em qualquer mídia, que decorram de atividades financiadas, integral ou parcialmente, pela CAPES, deverão, **obrigatoriamente,** fazer referência ao apoio recebido. Deverá ser usada a seguinte expressão:

**"O presente trabalho foi realizado com apoio da Coordenação de Aperfeiçoamento de Pessoal de Nível Superior – (Brasil) CAPES – Código de Financiamento 001".**

**Exemplo de Agradecimentos:**

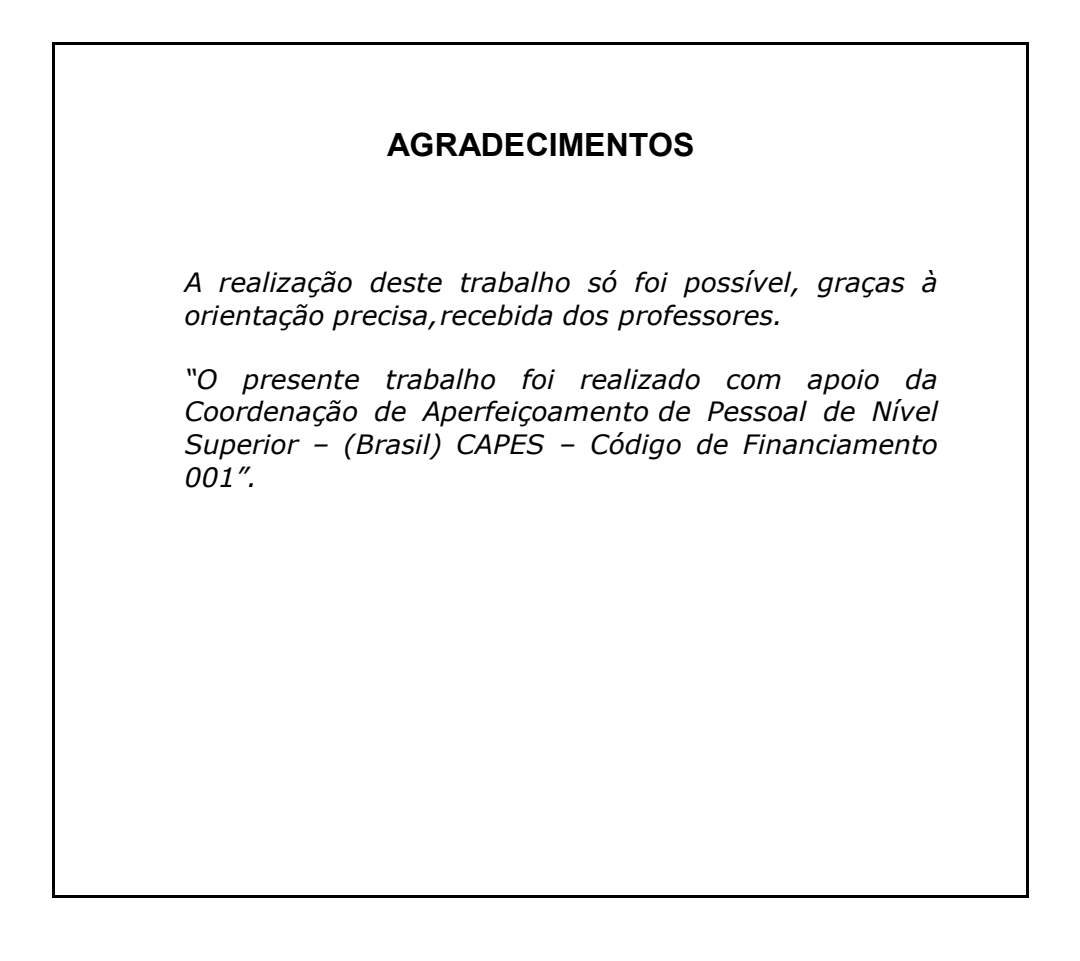

### <span id="page-24-0"></span>**2.8 Epígrafe**

A epígrafe inclui a citação de um segmento textual de sentido relacionado preferencialmente ao conteúdo do estudo/pesquisa, intenção do autor na realização do mesmo e podem constar também epígrafes, nas folhas ou páginas de abertura das sessões primárias. A presença da epígrafe no trabalho é opcional, deve ocupar uma página isolada, sem medidas padronizadas, ficando sua apresentação a critério do autor.

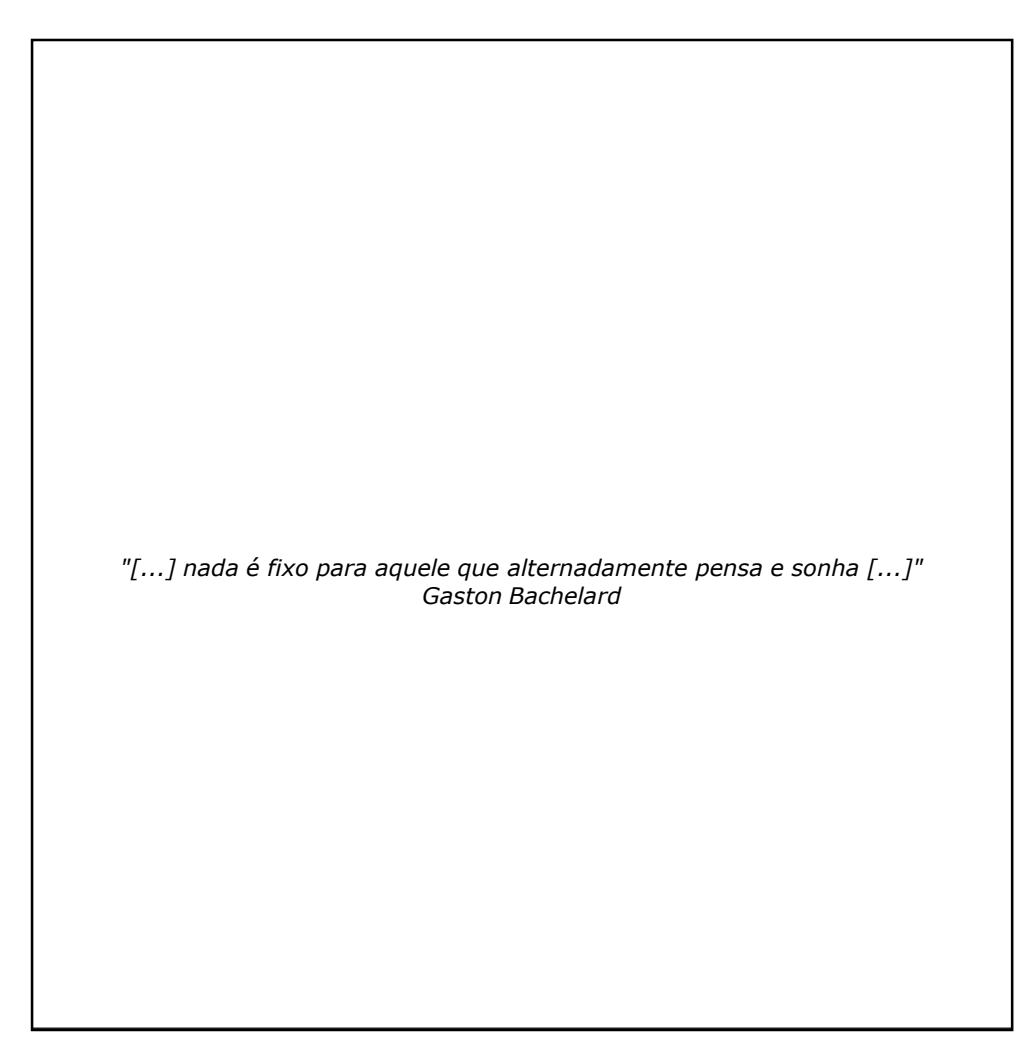

### **Exemplo de Epígrafe:**

### <span id="page-25-0"></span>**2.9 Resumo / Abstract**

Resumo é a apresentação concisa dos pontos relevantes de um texto (ABNT NBR 6028: 2021), que visa a esclarecer o leitor sobre a conveniência de consultar ou não uma obra no todo. Deve ressaltar os objetivos, metodologia, resultados e as conclusões do estudo/pesquisa, com uma linguagem clara, concisa e direta. Quanto àsua extensão, os resumos devem ter de 150 a 500 palavras (trabalhos acadêmicos, teses, dissertações e relatórios técnicos e/ou científicos).

Deve ser indicativo ou informativo, redigido na 3ª pessoa do singular na voz ativa, **em espaço de 1,5 cm**.

Devem-se evitar, no texto do resumo, abreviaturas, símbolos, fórmulas, equações e diagramas que não sejam absolutamente necessários à sua compreensão, bem como comentários, críticas e julgamento pessoal da citação.

O resumo pode ser:

- Indicativo: indica apenas os pontos principais do texto, não apresentando dados qualitativos, quantitativos e outros. É perfeitamente adequado à literatura de prospectos (catálogo de editoras, livrarias e outros);
- Informativo: informa suficientemente o leitor para que este possa decidir sobre a conveniência da leitura do texto na íntegra. Expõe finalidades, metodologia, resultados e conclusões.

### **Exemplo de Resumo:**

### Título do trabalho

 **RESUMO**

1 espaço de 1,5

### **Associação entre Staphylococcus aureus e parâmetros laboratoriais de pacientes com rinossinusite crônica com polipose nasossinusal**

Introdução: A Rinossinusite Crônica com Pólipose Nasossinusal (RSCcP) é uma doença inflamatória dos seios paranasais e cavidades nasais que pode estar relacionada com a presença da bactéria do gênero Staphylococcus. Metodologia: Foram selecionados 50 pacientes com RSCcP, coletadas informações sócio epidemiológicas e amostras bacterianas nasal e da orofaringe. Os S. aureus identificados foram submetidos ao teste de susceptibilidade aos antimicrobianos e os genes das enterotoxinas estafilocócicas clássicas e do biofilme foram pesquisados. As imunoglobulinas totais foram dosadas assim como o leucograma. Resultados: Foram identificadas 35 amostras de S. aureus dos 27 pacientes colonizados por essa bactéria, todos com capacidade de produzir biofilme. Detectou-se múltipla resistência aos antimicrobianos em 74,3% dos isolados. Foi verificada associação entre carreamento bacteriano, dosagem de imunoglobulinas e contagem de leucócitos, observando aumento nos níveis de monócitos e linfócitos com a presença de S. aureus, assim como correlação entre os níveis de IgE e a presença do gene sec-1. Conclusão: Houve carreamento de S. aureus multirresistentes, com potencial de formação do biofilme e associação negativa entre o gene da enterotoxina C com produção de IgE, sugerindo que essa enterotoxina pode estar associada a não formação dos pólipos nasais em alguns pacientes.

**Palavras-chave:** RSCcP; polipose nasal; enterotoxinas estafilocócicas; biofilme.

### **Abstract**

Além do resumo deve-se elaborar o abstract, que é a sua versão em língua estrangeira.

### **Exemplo de Abstract:**

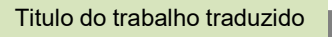

**ABSTRACT**

1 espaço de 1,5

### **Association between Sthaphylococcus aureus and laboratorial parameters of pacients with chronic rhinosinusitis with nasosinusal polyps**

Background: Chronic rhinosinusitis with Nasosinusal Polyps (CRSwP) is an inflammatory disease of the paranasal sinuses and nasal cavities that may be related to the presence of the bacterium of the genus Staphylococcus. Methodology: We selected 50 patients with CRSwP and socio-epidemiological information, nasal and oropharyngeal bacterial samples were collected. Isolated S. aureus samples were submitted to the antimicrobial susceptibility test. The classic staphylococcal enterotoxin and biofilm genes were determined. Total immunoglobulins as well as leukogram were measured. Results: 35 S. aureus samples were identified from the 27 patients colonized by this bacterium, all of them with capacity to produce biofilm. Multiple antimicrobial resistances were detected in 74.3% of the isolates. An association between bacterial carrier, immunoglobulin levels and leukocyte count was verified, observing an increase in the levels of monocytes and lymphocytes with the presence of S. aureus. Levels of IgE and the presence of the sec-1 gene were correlated. Conclusion: There was a carrying of multiresistant S. aureus with potential for biofilm formation and a negative association between the enterotoxin C gene and IgE production, suggesting that this enterotoxin may be associated with no formation of nasal polyps in some pacients.

**Keywords:** CRSwP; nasal polyposis; staphylococcal enterotoxins; biofilm.

### <span id="page-28-0"></span>**2.10 Listas de ilustrações**

Relação de tabelas, gráficos, fórmulas, lâminas, figuras (desenhos, gravuras, mapas, fotografias), devem ser apresentados na mesma ordem em que aparecem no texto, com indicação da página onde estão localizados.

As listas devem relacionar as ilustrações de forma a indicar: números, legendas e páginas das mesmas.

É recomendado que sejam feitas listas separadas para cada tipo em particular.

### **Exemplo de Lista:**

### **LISTA DE TABELAS**

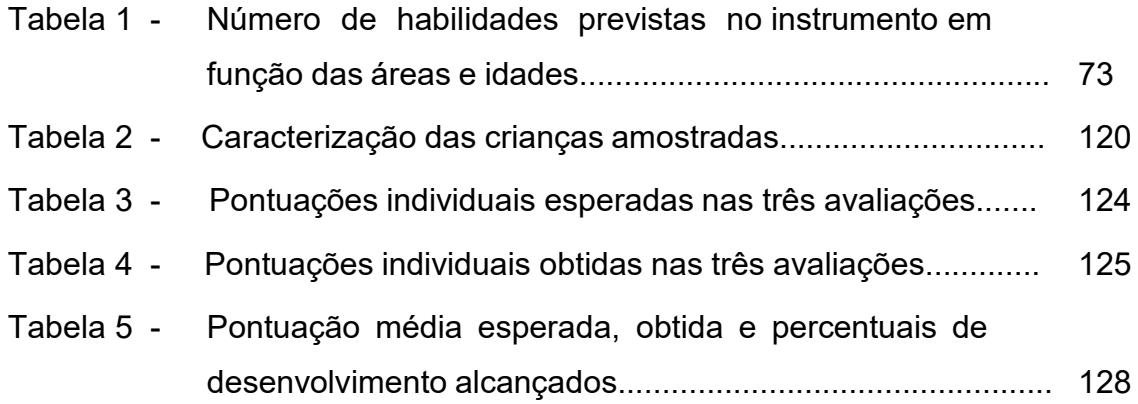

### <span id="page-29-0"></span>**2.11 Listas de abreviações, siglas, símbolos**

Quando não for possível evitar o uso de abreviatura específica, a mesma deve ser informada entre parênteses no momento da sua primeira indicação, precedida do respectivo nome por extenso: a lista das abreviaturas e/ou siglas utilizadas deverá ser organizada alfabeticamente.

### **Exemplo de Lista:**

### **LISTA DE SIGLAS**

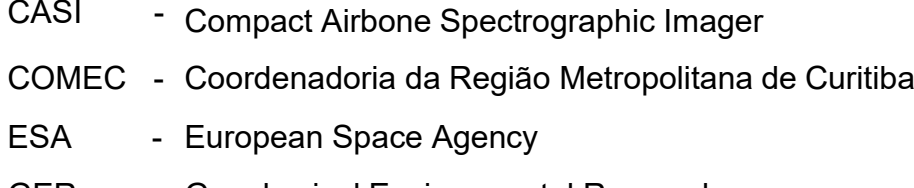

- GER Geophysical Environmental Research
- NASA National Aeronautics and Space Administration

### **Exemplo de Símbolos:**

### **LISTA DE SÍMBOLOS**

- @ Arroba
- % Por cento
- AI Alumínio
- B Boro
- C Carbono
- Ca Cálcio
- Fé Ferro
- K Potássio
- Mg Magnésio
- Mn Manganês
- P Fósforo
- Zn Zinco

### <span id="page-30-0"></span>**2.12 Sumário**

O sumário indica o conteúdo do estudo/pesquisa com suas divisões principais, na mesma ordem em que estas constam no texto. Se há mais de um volume, inclui-se um sumário completo do estudo/pesquisa em cada volume.

Coloca-se a palavra SUMÁRIO centralizada e em letras maiúsculas e negrito.

O conteúdo do sumário deve indicar a numeração dos capítulos e suas divisões, o título de cada parte e a respectiva paginação inicial do capítulo, sem, entretanto, usos de excessos na subdivisão do mesmo.

Exceção: obras de consulta, onde o maior número de subdivisões do assunto facilita o pesquisador a situar-se na busca.

Se possível, o sumário deve ser colocado numa única página, facilitando, assim, a visualização dos capítulos da obra.

É importante diferenciar sumário de índice, que é uma lista organizada em ordem alfabética de matérias, nomes de pessoas, de fatos, acontecimentos, que aparece no final de publicações, com indicações de sua localização no texto.

### Exemplo de Sumário:

### **SUMÁRIO**

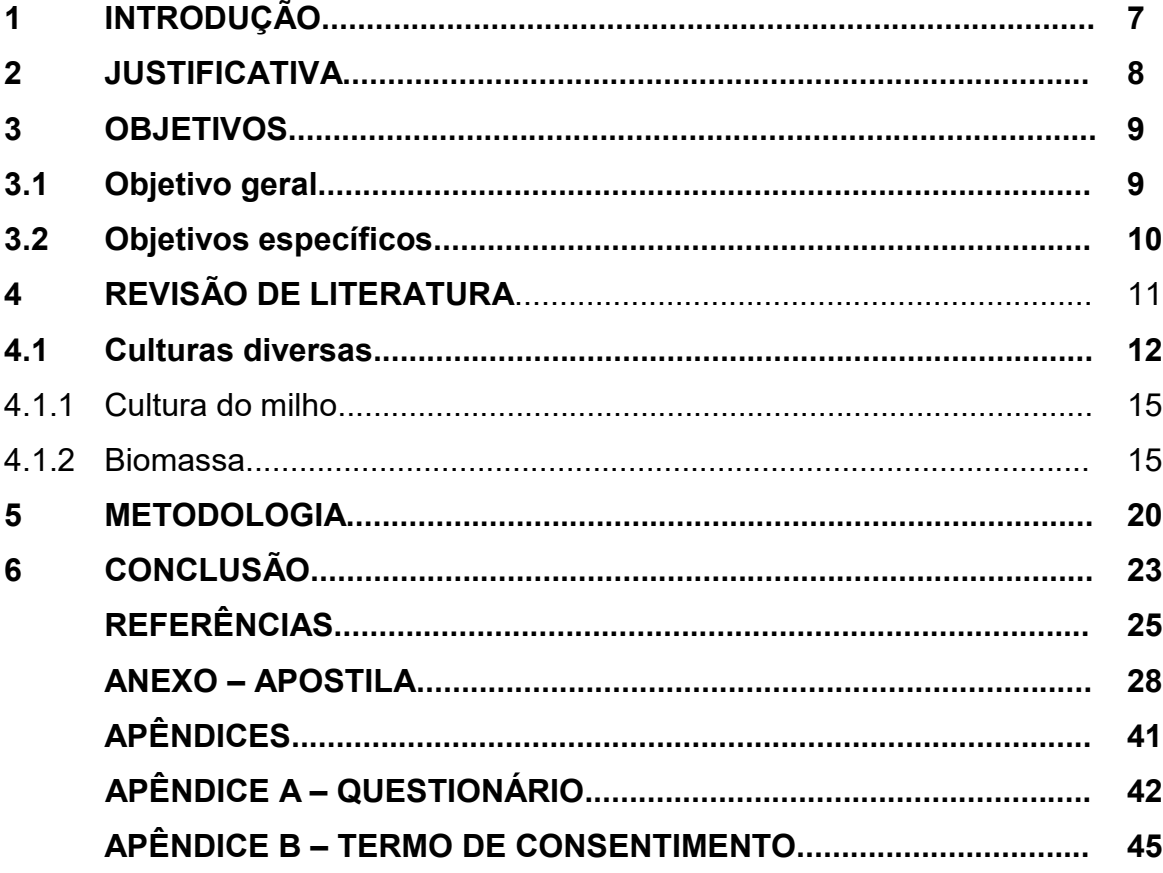

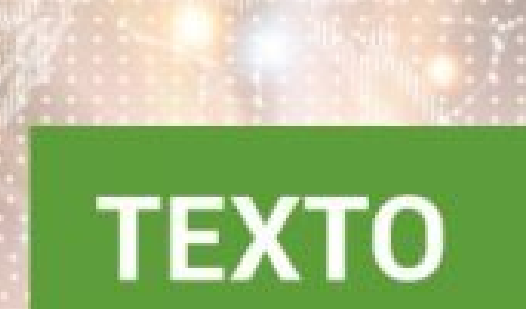

### <span id="page-33-0"></span>**3 TEXTO**

Todo trabalho acadêmico e científico deve constituir uma totalidade de inteligibilidade; o texto deve formar uma unidade com sentido lógico, para que o leitor possa entender a linha de raciocínio do autor. Todas as divisões e subdivisões do estudo/pesquisa devem ter uma sequência lógica rigorosa, determinada pela estrutura do discurso.

De acordo com a estrutura formal, o estudo/pesquisa tem três partes fundamentais: a introdução, o desenvolvimento e a conclusão. É dentro dessa sequência lógica que se desenvolverá o raciocínio do autor.

Na INTRODUÇÃO, anuncia-se o que se pretende dizer ao longo do estudo/pesquisa, levantam-se os objetivos do autor na sua elaboração, enuncia-se o tema, o problema e os procedimentos adotados para o desenvolvimento do estudo para que o leitor entenda a organização total da pesquisa.

A introdução deve ser sintética e versar exclusivamente sobre a temática intrínseca do estudo/pesquisa, nunca antecipar resultados e conclusões. A introdução é a última parte do estudo/pesquisa a ser redigida.

O DESENVOLVIMENTO é a parte mais importante do texto; é onde se desenvolve a ideia anunciada na introdução. Possui tantas seções ou subseções quantas forem necessárias, para descrever e melhor esclarecer as informações e procedimentos que compõem o estudo/pesquisa, tendo-se sempre o cuidado de não se perder a unidade lógica determinada pela estrutura do discurso.

Em trabalhos acadêmicos e científicos, todos os títulos e subtítulos devem ser temáticos e expressivos, devem dar a ideia exata do que será tratado em cada divisão.

A CONCLUSÃO é o resumo ou a síntese de todo estudo/pesquisa. Na conclusão são destacadas, de forma bem clara, as soluções do problema proposto para o estudo e verificação. É na conclusão que o autor manifesta seu ponto de vista sobre os resultados obtidos, suas conclusões parciais, suas propostas e sugestões referentes aos dados coletados e discutidos.

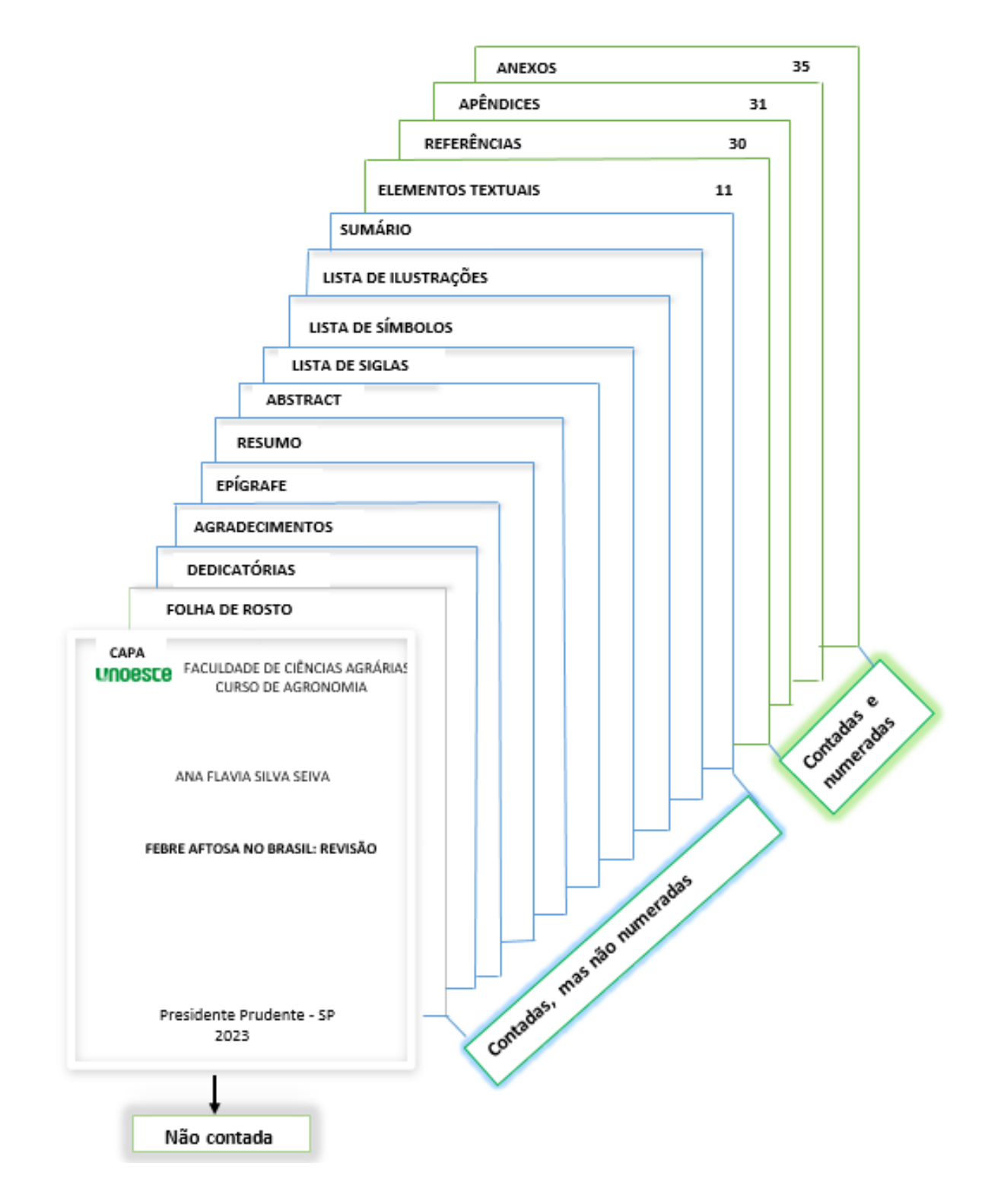

### <span id="page-34-0"></span>**3.1 Apresentação da ordem dos documentos**

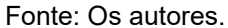

### <span id="page-35-0"></span>**3.1.1** Escrita

Deve ser utilizado programa de editor de textos, fonte arial, tamanho 12, com espaçamento 1,5 em todo o estudo/pesquisa. Para nota de rodapé e citação textual longa, utilizar fonte tamanho 10 e espaçamento simples. Nos itens: referências e natureza do estudo/pesquisa, também devem ser utilizado espaço simples e letra tamanho 12.

Todo o trabalho deve ser impresso em papel branco ou reciclado, tamanho A-4, recomenda-se que os elementos textuais e pós-textuais sejam digitados no anverso e verso das folhas.

As referências no final do trabalho devem ser alinhadas a margem esquerda, com espaçamento simples entre linhas e separadas entre si por um espaço simples em branco.

### <span id="page-35-1"></span>3.1.2 Margens

As margens são linhas imaginárias, dentro das quais são colocados o texto e todos os outros elementos do estudo/pesquisa, devem ser seguidas as seguintes margens, a partir da borda do papel:

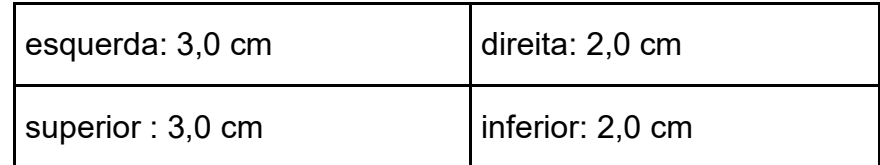

### **Os parágrafos devem iniciar a 1,5 cm da margem esquerda.**

### <span id="page-35-2"></span>3.1.3 Paginação

A capa não é contada e nem numerada.

São contadas, mas não numeradas, todas as demais páginas pré-textuais.

Para trabalhos digitados **somente no anverso**, todas as folhas, a partir da "folha de rosto", devem ser contadas sequencialmente, considerando somente o anverso.
A numeração deve figurar, a partir da primeira folha da parte textual, em algarismo arábico, no canto superior direito da folha, a 2 cm da borda superior, ficando o algarismo a 2 cm da borda direita da folha.

Quando o trabalho for digitado em **anverso e verso**, a numeração das páginas deve ser colocada no anverso da folha, no canto superior direito; e no verso, no canto superior esquerdo. No caso de o trabalho ser constituído de mais de um volume, deve ser mantida uma única sequência de numeração das folhas ou páginas, do primeiro ao último volume. Havendo apêndice e anexo, as suas folhas ou páginas devem ser numeradas de maneira contínua e sua paginação deve dar seguimento à do texto principal.

#### 3.1.4 Numeração progressiva

A numeração progressiva é um sistema utilizado para organizar o documento, permitindo uma exposição lógica do tema e localização de suas partes.

Para permitir uma ordenação lógica das partes de um documento, este deve ser dividido em seções, contendo matérias consideradas afins na ordenação do assunto. Somente subdividir, quando o texto comportar o aparecimento de, no mínimo, duas partes.

#### 3.1.4.1Seções

Os títulos das seções ou subseções devem ser separados dos textos que os precedem ou que os sucedem por um espaço de 1,5.

Seções primárias: principais divisões do texto de um documento denominadas capítulos).

Cada seção primária pode ser dividida em seções secundárias, estas em seções terciárias, etc.

O indicativo de uma seção é o número ou grupo numérico anteposto a cada seção e que permite sua localização imediata.

São empregados algarismos arábicos na numeração.

O indicativo de uma seção precede o título ou a primeira palavra do texto; senão houver título, fica separado por um espaço.

O indicativo das seções primárias segue a sequência dos números inteiros a partir de 1.

#### **Exemplo:**

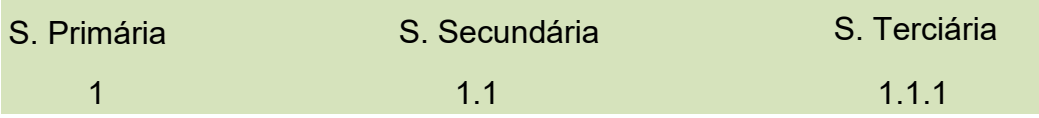

Na leitura oral, não se pronunciam os pontos; por exemplo, 2.1.1; leem-se dois um um.

Os títulos das seções primárias do estudo/pesquisa (Apresentação, Sumário, Anexos, etc.) são centralizadas e grafadas em letra maiúscula. Títulos de capítulos não são centralizados, iniciando-se na margem esquerda, usando letra maiúscula em todo o título.

Os títulos das seções secundárias e terciárias devem ter somente a inicial da primeira palavra em maiúscula, obedecendo à ortografia.

#### **3.2 Ilustrações**

As ilustrações compreendem gráficos, fórmulas, lâminas, figuras (desenhos, gravuras, mapas, quadros, fotografias), ou outras formas pictográficas necessárias à complementação e melhor visualização do texto.

Sua identificação aparece na parte superior, precedida da palavra designativa, seguida de seu número de ordem no texto em algarismo arábico, travessão e do respectivo título. Abaixo da ilustração, indicar a fonte consultada (**elemento obrigatório, mesmo que seja produção do próprio autor**), legenda, notas e outras informações necessárias à sua compreensão (se houver).

As ilustrações e tabelas devem ser destacadas do texto por 1 espaço (1,5) antes e depois de sua apresentação.

# **Exemplo de Ilustração 1:**

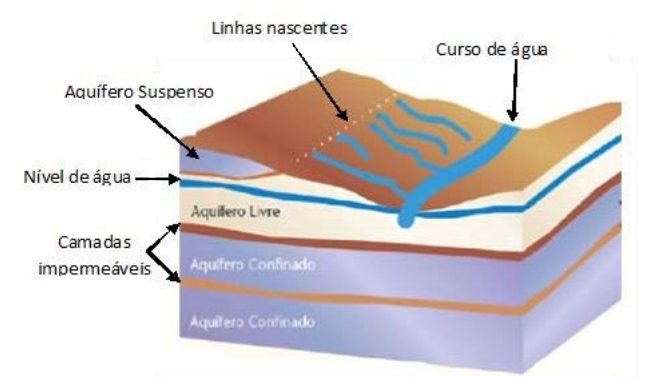

Figura 1 – Tipos de Aquíferos.

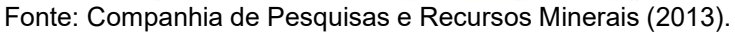

# **Exemplo de Ilustração 2:**

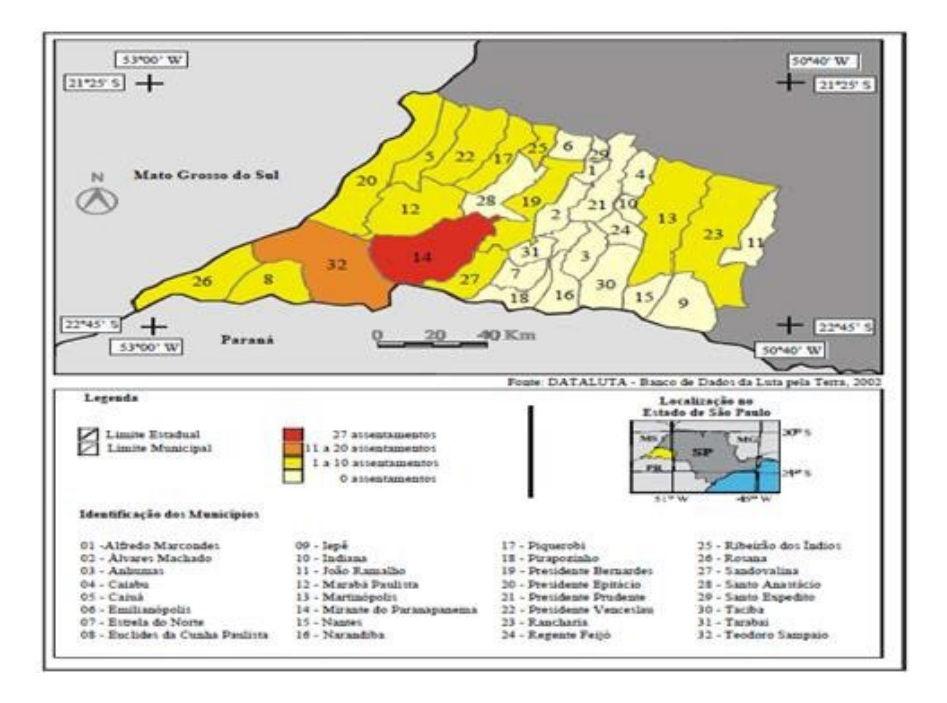

Figura 2 - Mapa dos Municípios do Pontal do Paranapanema.

Fonte: Brasil (2011).

#### **Exemplo de Ilustração 3:**

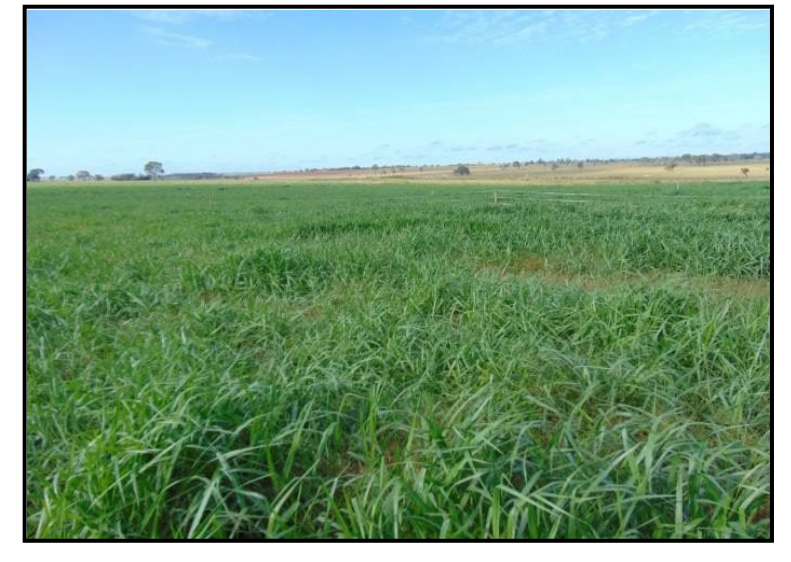

Figura 3 - Detalhe da área experimental com o manejo da *Urochloa brizantha* cv. Piatã.

Fonte: O autor.

#### **3.3 Tabelas**

Tabelas são utilizadas para apresentação de dados numéricos, principalmente quando compreendem valores comparativos.

As tabelas devem ser preparadas de maneira que o leitor possa compreendê-las, sem que seja necessário recorrer ao texto, da mesma forma que o texto deve prescindir das tabelas para sua compreensão. A identificação da fonte de onde foram extraídos os dados utilizados na construção das tabelas deve vir no rodapé da mesma, precedido da palavra "Fonte". Devem ser inseridas o mais próximo possível do texto a que se refere e padronizadas conforme o Instituto Brasileiro de Geografia e Estatística (1993).

# **Exemplo de Tabela:**

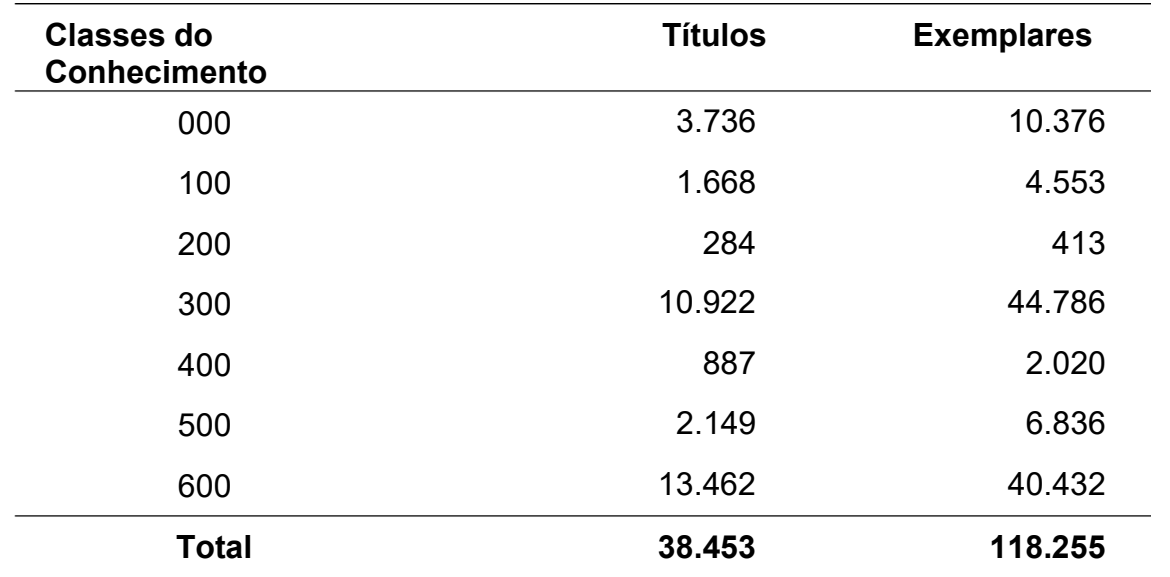

Tabela 6 - Acervo de livros, obras de referência e recursos audiovisuais por classes do conhecimento.

Fonte: Rede de Bibliotecas Unoeste (2005, p. 9). Nota: Dados trabalhados pelos autores.

# **CITAÇÃO**

São pequenos trechos de textos, escritos por outros autores, que visam reforçar uma ideia que estamos desenvolvendo e que carece de comprovação e de esclarecimentos, que são buscados em obra de pesquisas já realizada sobre o assunto (Martins Junior, 2011, p. 117).

# **4.1 Tipos de citação**

#### **Citação direta:** Citação Textual ou Transcrição

É quando o autor opta por transcrever literalmente uma parte de um texto lido. Deve-se respeitar rigorosamente a redação, ortografia e pontuação, sem alterar o texto original.

#### **Citação indireta:** Citação Conceptual ou Paráfrase

É a citação livre do texto, ou seja, reprodução de algumas ideias de um autor, sem que haja transcrição literal dos termos que ele utilizou.

#### **Citação de citação:**

Na impossibilidade de acesso a um documento original, pode-se reproduzir uma informação já citada por outros autores, cujas obras tenham sido consultadas. É sempre preferível, entretanto, consultar as fontes originais.

#### **Citação traduzida pelo autor**

Quando a citação incluir texto traduzido pelo autor, incluir após a citação, a expressão "tradução nossa", entre parênteses.

#### **Exemplo:**

"Ao fazê-lo pode estar envolto em culpa, perversão, ódio a si mesmo [...] pode julgar-se pecador e identificar-se com seu pecado" (Rahner, 1962, v. 4, p. 463, tradução nossa).

#### **Citação de informação verbal (Palestras, debates, comunicações, etc.)**

Indicar entre parênteses, a expressão "informação verbal", mencionando-se os dados disponíveis, em nota de rodapé.

#### **Exemplo:**

O novo medicamento estará disponível até o final deste semestre (informação verbal)<sup>1</sup>.

#### **No rodapé:**

<sup>1</sup> Informação fornecida por John A. Smith no Congresso Internacional de EngenhariaGenética, em Londres, em outubro de 2001.

#### **Citação de textos em elaboração**

Deve-se ser mencionado o fato, indicando-se os dados disponíveis, em nota de rodapé.

#### **Exemplo:**

Os poetas selecionados contribuíram para consolidação da poesia no Rio Grande do Sul, séculos XIX e XX (em fase de elaboração)<sup>1</sup>.

#### **No rodapé:**

<sup>1</sup> Poetas rio-grandenses, de autoria de Elvo Clemente, a ser editado pela EDIPUCRS, 2002.

#### **Notas de Referência:**

Notas que indicam fontes consultadas ou remetem a outras partes da obra onde o assunto foi abordado.

#### **Notas de Rodapé:**

Indicações, observações ou aditamentos do texto feitos pelo autor, tradutor ou editor, podendo também aparecer na margem esquerda da mancha gráfica.

# **Notas Explicativas:**

Notas usadas para comentários, esclarecimentos ou explanações que não possam ser incluídos no texto.

4.1.1 Citação direta de até 3 linhas

Deve ser transcrita entre **aspas duplas** no corpo do texto;

É indispensável **indicar** os dados das fontes de onde foram extraídas as citações (**autor, ano da publicação e a página**).

Quando o documento não apresentar os seguintes elementos, seguir a recomendação da NBR 6023:2018.

Ano de publicação:

[1971 ou 1972] - um ano ou outro

[1969?] - data provável

[1973] - data certa, não indicada no item.

[entre 1906 e 1912] - use intervalos menores de 20 anos

[ca. 1960] - data aproximada

[197-] - década certa

[197-?] - década provável

[18--] - século certo

[18--?] - século provável

# **Exemplo:**

(Florenzano, [1993]). (Silva, [1969?]).

Paginação:

Segundo a NBR 6023:2018 quando a publicação não for paginada, usar: **não paginado.**

# **Exemplo:**

(Moura, 2005, não paginado).

A citação textual que tiver expressões ou palavras entre aspas, estas devem ser transformadas em apóstrofes ou aspas simples:

# **Exemplo: Citação direta com o autor no final da frase entre parênteses:**

"Toda pessoa tem capacidade de ser criativa e cada pessoa tem uma maneira diferente de expressar sua criatividade" (Wechesler, 1998, p. 64).

# **Exemplo: Citação direta com o autor inserido no texto:**

Segundo Wechesler (1988, p. 191), "as pessoas estão 'motivadas' não somente para serem competentes nos seus trabalhos, mas também para serem as melhores."

# 4.1.2 Citação direta com mais de 3 (três) linhas

Deve-se transcrever em um só bloco, abaixo do texto, **com recomendação** de recuo de 4 cm da margem esquerda, terminando no mesmo alinhamento estabelecido para a margem direita:

- definir fonte tamanho 10;
- não utilizar aspas;
- usar espaço simples entre linhas;
- é obrigatório o número da página da fonte consultada de onde foi retirado o texto, quando a publicação não for paginada, usar: não paginado;
- utilizar 1 espaço de 1,5 cm antes e depois da citação.

# **Exemplo:**

De acordo com estudo realizado por Sievers (1990, p. 8), pondera-se que:

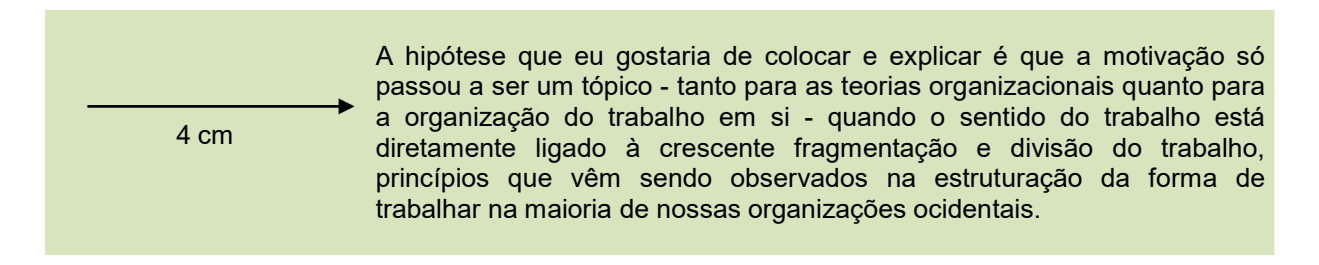

4.1.3 Citação indireta: citação conceptual ou paráfrase

É a citação livre do texto, ou seja, reprodução de algumas ideias de um autor, sem que haja transcrição literal dos termos que ele utilizou.

As citações indiretas podem ser apresentadas das seguintes formas:

 Quando o nome do autor faz parte integrante do texto, menciona-se a data da publicação citada, entre parênteses. Nas citações indiretas, a indicação da(s) página(s) consultada(s) é opcional.

# **Exemplo:**

De acordo com Robbins (1990), há técnicas que as empresas podem usar para um estímulo da criatividade individual e grupal na formulação de alternativas criativas durante a tomada de decisões.

 $\checkmark$  Quando o(s) nome(s) do(s) autor(es) não faz(em) parte do texto, menciona- se, ao final da sentença, entre parênteses, o sobrenome do(s) autor(es) e o ano da publicação. A indicação da página é opcional.

# **Exemplo:**

Há técnicas que as empresas podem usar para um estímulo da criatividade individual e grupal na formulação de alternativas criativas durante a tomada de decisões (Robbins, 1990).

#### 4.1.4 Citação de citação

#### **Atenção: A expressão latina** *apud* **deve ser apresentada em itálico.**

Na impossibilidade de acesso a um documento original, pode-se reproduzir uma informação já citada por outros autores, cujas obras tenham sido consultadas. É sempre preferível, entretanto, consultar as fontes originais.

A citação de citação deve ser indicada, adotando-se o seguinte procedimento:

 $\checkmark$ no texto, citar o sobrenome do autor do documento não consultado, seguido da expressão: *apud* e o sobrenome do autor, data e página do documento efetivamente consultado entre parênteses.

#### **Exemplo:**

Segundo Ribas (*apud* Lima, 1987, p. 215), "não se deve privar a Administração Pública da atribuição de prevenir pela punição aqueles atos que, [...] opõem tropeços ao desenvolvimento regular da ação administrativa [...]."

Quando não citar o sobrenome do autor do documento não consultado no texto, este deverá ser referenciado ao final da sentença entre parênteses, seguido do ano de publicação de sua obra, a expressão *apud*, sobrenome, ano e página do autor da publicação consultada.

#### **Exemplo:**

"Atualmente, o uso da tecnologia de teleconferência é considerado fundamental para o desenvolvimento de coleções e serviços digitais" (Lessik, 1997 *apud* Arellano, 2001, p. 9).

# **4.2 Omissão de citação**

Ao omitir palavras ou partes de um texto, estas devem ser substituídas por reticências entre colchetes [...].

#### 4.2.1 Omissão no início e fim da citação

#### **Exemplo:**

"[...] a motivação intrínseca aparece como um componente em si mesmo [...]" (Mitjáns Martínez, 1997, p. 36).

#### 4.2.2 Omissão no meio da citação

#### **Exemplo:**

"A arquitetura adquiriu uma dimensão mais coerente e adequada à proporção e ao uso humano [...] similar a racionalidade visual da perspectiva" (Santaella, 2012, p. 27).

#### 4.2.3 Ênfase e destaque em citações

Para enfatizar trechos da citação, deve-se destacá-los indicando esta alteração com a expressão grifo nosso entre parênteses após a chamada da citação, ou grifo do autor, caso o destaque já faça parte da obra consultada.

#### **Exemplos:**

"[...] Os conhecimentos de administração, obtidos pelos americanos e **transmitidos para os brasileiros**, em geral com um certo atraso, são de menor utilidade que os obtidos localmente" (Bethlem, 1999, p. 8, grifo nosso).

"[...] o desejo de criar uma literatura independente diversa, de vez que, aparecendo o classicismo como **manifestação de passado colonial** [...]" (Candido, 1993, p. 12, grifo do autor).

# **4.3 Sistema de chamada**

As citações devem ser indicadas no texto por um **sistema numérico** ou **autor-data**, e a indicação da referência completa poderá ser apresentada em nota de rodapé ou em lista própria no final do estudo/pesquisa. Qualquer que seja o método adotado, deve ser seguido, consistentemente, ao longo de todo o estudo/pesquisa.

As entradas pelo sobrenome do autor, pela Instituição responsável ou título incluído na sentença, devem constar da seguinte forma: a primeira letra de cada palavra em maiúscula e as demais em minúsculas. Quando as entradas estiverem entre parênteses, todas as letras devem ser em maiúsculas.

4.3.1 Autor-data

#### 4.3.1.1 Com até 3 (três) autores

Quando a citação pertencer a dois ou três autores:

- Menciona-se o sobrenome de todos, na ordem em que eles aparecem na publicação;
- Indicam os sobrenomes dos autores em letra maiúscula, separados por ponto e vírgula (quando entre parênteses);
- Indicam-se os sobrenomes dos autores com maiúscula/minúscula, separados por, e (quando inseridos no texto).

#### **Exemplos:**

#### **Citação com 1 autor**

De acordo com Resende (2004, p. 3), "a comunicação é uma necessidade básica da pessoa humana em busca de compreensão e interação"

ou

"A comunicação é uma necessidade básica da pessoa humana em busca de compreensão e interação" (Resende, 2004, p. 3).

#### **Citação com 2 autores**

Segundo Fiorin e Hirao (2015, p. 80) "É necessária, portanto, a formação de instrumentos de planejamento com a implantação de políticas públicas."

ou

"É necessária, portanto, a formação de instrumentos de planejamento com a implantação de políticas públicas" (Fiorin; Hirao, 2015, p. 80).

#### **Citação com 3 autores**

Estudo realizado por Bernardo, Nobre e Jatene (2004, p. 106) "O processo de recuperação da informação em fontes de informação automatizadas, denominada com base de dados, possibilita a pesquisas de modo interativo através do computador."

ou

"O processo de recuperação da informação em fontes de informação automatizadas, denominada com base de dados, possibilita a pesquisas de modo interativo através do computador" (Bernardo; Nobre; Jatene, 2004, p. 106).

# 4.3.1.2 Citação com mais de três autores

Quando o texto de onde foi retirado a citação pertencer a mais de três autores, deve ser citado somente o sobrenome do primeiro, seguido da expressão *et al.* (Abreviatura do latim *et alii* que significa e outros), ano e página(s).

# **Exemplo:**

Costa Júnior *et al.* (1983, p. 57) enfatizaram que...

ou

(Costa Júnior *et al.*, 1983, p. 57).

Em se tratando de entidades coletivas, pode-se apresentar o nome das mesmas por extenso ou pela sigla conhecida.

#### **Exemplo:**

A tabela 2 confirma os dados apresentados anteriormente (Instituto Brasileiro de Geografia e Estatística, 1975).

ou

A tabela 2 confirma os dados apresentados anteriormente (IBGE, 1975).

#### 4.3.1.4 Autoria de órgão administrativo

Quando se tratar de documento de autoria de órgão da administração direta do governo, cuja referência bibliográfica se inicia pelo nome geográfico do País, Estado ou Município, deve-se citar o nome geográfico, data do documento e página.

#### **Exemplo:**

"O índice de produtividade é considerado, para a maioria dos especialistas em matéria econômica, como a melhor variável para aferição dos rendimentos do trabalho humano" (Brasil, 1999, p. 50).

Para obras, cujas entradas nas referências bibliográficas ocorram pelo local (País, Estado, etc.), a chamada para a citação não deve fazer parte da frase, utilizando-se, neste caso, todos os elementos entre parênteses, no final da mesma.

#### **Exemplo:**

Segundo o Parecer Técnico do Prof. Raul Briquet Júnior, "a criação deve ser no sentido econômico" (Brasil, 1968, p. 58).

Caso haja subordinações na entrada (Departamento, Divisão, etc.), não citálas, embora devam constar na referência.

#### **Exemplo:**

Segundo a Biblioteca Nacional (1935, p. 10), "o programa obteve, desde o início, aceitação da comunidade."

#### 4.3.1.5 Sem autoria

Quando se tratar de documento sem autoria conhecida, de publicação periódica referenciada no todo, ou nos casos em que a norma recomenda a entrada da referência pelo título, esta é feita, usando-se a primeira palavra do título, em letras maiúsculas, seguida de reticências e data entre parênteses.

# **Exemplo:**

No diagnóstico da neoplasia utilizou-se a classificação histológica internacional de tumores dos animais (Bulletin ...,1974).

#### 4.3.1.6 Autores com o mesmo sobrenome

Quando houver coincidência de autores com o mesmo sobrenome e data, acrescentam-se as iniciais de seus prenomes.

#### **Exemplo:**

(Barbosa, C., 1956) (Barbosa, O., 1956)

4.3.1.7 Vários documentos de um mesmo autor publicados em um mesmo ano

As citações de diversos documentos de um mesmo autor, publicados em um mesmo ano, são distinguidas pelo acréscimo de letras minúsculas do alfabeto, após a data e sem espaço.

#### **Exemplo:**

(Reeside, 1927a) (Reeside, 1927b) **Obs**: As mesmas letras aparecem entre parênteses ao final da citação na referência. 4.3.1.8 Eventos científicos

Para congressos, conferências, seminários e outros, menciona-se o nome completo do evento, seguido do ano entre parênteses.

#### **Exemplo:**

Esta situação modificou-se após as discussões no Seminário Nacional de Bibliotecas Universitárias (1978).

#### 4.3.2 Sistema numérico

Segundo a ABNT - NBR 10520:2023, citações devem ter numeração, única e consecutiva, para o capítulo ou parte. Não se inicia a numeração da citação a cada página.

A indicação da numeração pode ser registrada entre parênteses, colchetes alinhados ao texto; ou ainda situada pouco acima da linha do texto, colocada após a pontuação que fecha a citação.

#### **Exemplo:**

```
Diz Rui Barbosa: "Tudo é viver, previvendo[...]." (15) 
Diz Rui Barbosa: "Tudo é viver, previvendo[...]." [15] 
Diz Rui Barbosa: "Tudo é viver, previvendo[...]." <sup>15</sup>
```
A identificação da obra, neste caso, é feita pelo número correspondente, inserido nas notas de rodapé ou em lista no fim do texto (referências).

#### **Exemplo:**

"A hipótese deve ser um esperado relacionamento entre duas ou mais variáveis" (20).

#### 4.3.3 Sistema autor-data (alfabético)

Conforme a ABNT-NBR 10520:2023, a indicação da fonte é feita pelo sobrenome do autor ou pela instituição responsável, ou ainda, pelo título seguido da data de publicação do documento, separado por vírgula e entre parênteses.

#### **Exemplo:**

Em um estudo recente (Barbosa, 2023, p. 42) é exposto [...]

#### **4.4 Notas de rodapé**

São elas que prestam esclarecimento, comprovam afirmações ou justificam informações que não devam ser incluídas no texto, para não interromperem a sequência lógica da leitura. São colocadas no pé da página, separadas do texto por uma linha de **5 cm**, a partir da margem esquerda, digitadas em **espaço simples** e fonte **arial** tamanho **10.**

É recomendável que as remissões para o rodapé sejam feitas por meio de asteriscos sobrescritos, para não se confundirem, eventualmente, com outra numeração, caso tenha sido utilizado o sistema numérico para citação. Usa-se o espaço duplo para separar as notas entre si.

As notas de rodapé devem ser feitas em forma de referência bibliográfica, com exceção da numeração sequencial.

#### 4.4.1 Notas de referência

Em geral, as notas de referências são usadas para indicarem fontes bibliográficas, permitindo comprovação ou ampliação do conhecimento do leitor. Indicam textos relacionados com as afirmações contidas no estudo/pesquisa, remetendo o leitor a outras partes do mesmo texto ou a outros textos, para comparação de resultados.

Podem incluir, também, a tradução de citações feitas em língua original de citações traduzidas.

As notas de indicação bibliográfica devem conter o sobrenome do autor, data

da publicação e outros dados para localização da parte citada.

#### **Exemplo:**

#### **No texto:**

De acordo com Masson<sup>1</sup> (2023, p. 39) no art. 215 do Código Penal não reclama nenhum tipo de elemento subjetivo.

#### **No rodapé**

**\_\_\_\_\_\_\_\_\_\_\_\_\_**

1 MASSON, C. **Direito penal.** 13. ed. São Paulo: Método, 2023. p. 39 (No rodapé coloca-se a referência completa)

Quando a entrada da referência bibliográfica for feita pelo título, a nota de rodapé correspondente deve conter a primeira palavra do título em maiúsculas, seguida de reticências, data da publicação e página.

# **Exemplo:**

#### **No texto:**

Os propósitos e príncipios do Artigo 1 da Cartas da Nações Unidas, são: "1. Manter a paz e a segurança internacionais e, para esse fim: tomar, coletivamente, medidas efetivas para evitar ameaças à paz e reprimir os atos de agressão ou outra qualquer ruptura da paz" (Cartas<sup>1</sup>..., 1945, p. 1).

#### **No rodapé:**

**\_\_\_\_\_\_\_\_\_\_\_\_\_**

1 CARTAS das Nações Unidas. São Francisco, US, 1945. Disponível em: [http://www.dhnet.org.br/direitos/sip/onu/doc/cartonu.htm.](http://www.dhnet.org.br/direitos/sip/onu/doc/cartonu.htm) Acesso em: 4 set. 2023.

As expressões latinas devem ser utilizadas somente em notas e em itálico. A expressão *apud* é a única que pode ser usada no texto.

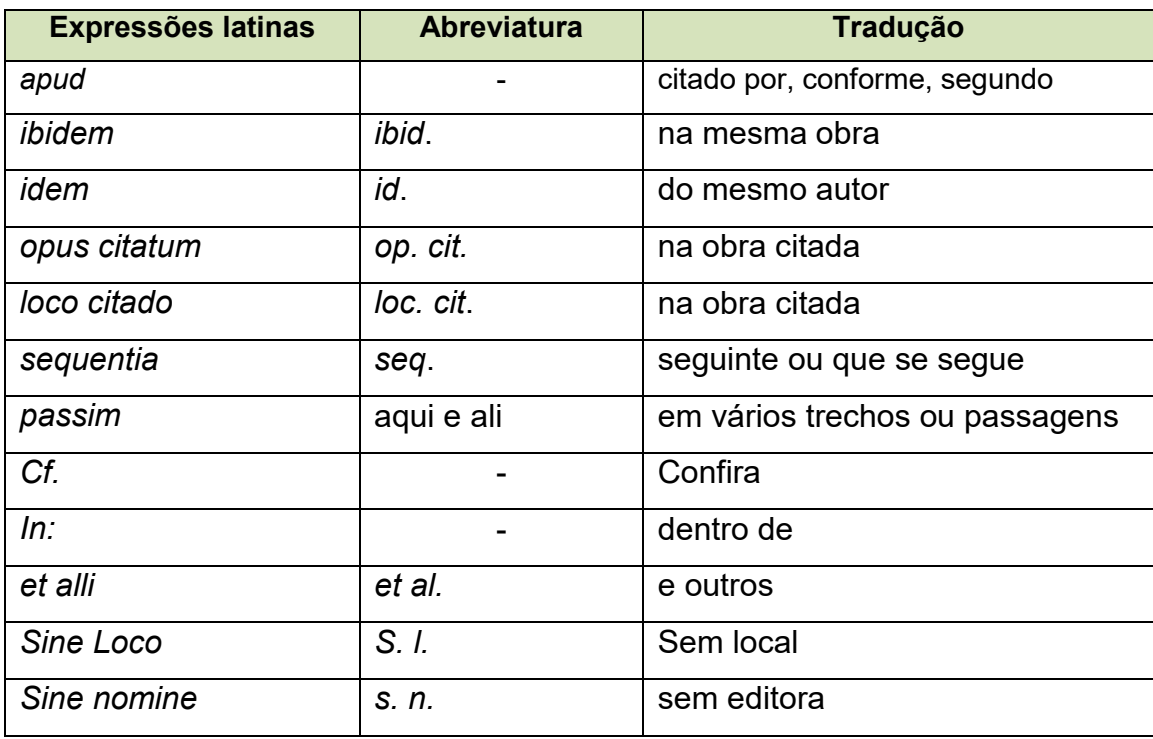

O termo *ibidem ou ibid.* (na mesma obra) só é usado, quando se fizerem várias citações de um mesmo documento, variando apenas a paginação.

# **Exemplo:**

# **No texto**:

Segundo Cassar (2020) a maior caracterísitica do Direito do Trabalho é a proteção do trabalhador<sup>1</sup>. O direito do trabalho é dividido em direito individual e direito coletivo<sup>2</sup>. Há cinco correntes quanto à natureza jurídica do Direito do Trabalho: Direito privado; direito público; direito social; Direito misto; Direito unitário<sup>3</sup>.

#### **No rodapé:**

1 CASSAR, B. C. **Direito do trabalho**. 17. ed. Rio de Janeiro: Forense, 2020. p. 5. *2 Ibid.*, p. 6. *3 Ibid*., p. 10.

Se possível, é preferível repetir os dados:

O termo *idem* ou *id* (do mesmo autor) mesmo autor, mesmo documento e mesma página, escrever somente a expressão *id*., sem a indicação do nome do autor.

# **Exemplo:**

#### **No texto:**

De acordo com Masson<sup>1</sup> elemento subjetivo é o dolo, pouco importando a finalidade do agente. No art. 215 do Código Penal não reclama nenhum tipo de elemento subjetivo<sup>2</sup>.

Não se admite a modalidade culposa $^3$ .

#### **No rodapé:**

1MASSON, C. **Direito penal.** 13. ed. São Paulo: Método, 2023, p. 39. 2*Id.* 3*Id*.

A expressão *op. cit*. (na obra citada) é empregada para mencionar a mesma página de uma obra já citada, quando houver intercalação de outras notas de indicação bibliográfica.

# **Exemplo:**

# **No texto:**

Segundo Fiolrillo<sup>1</sup> "O direito ambiental é uma ciência nova, porém autônoma."

De acordo com Carvalho<sup>2</sup> "o Direito, seja como prática (judiciária) ou periférica (legislação), deve normatizar um processo de estabilização dinâmica dos desastres."

Apenas a lei em "sentido formal", pode impor aos indíviduos um dever de prestação ou abstenção<sup>3</sup>.

#### **No rodapé:**

**\_\_\_\_\_\_\_\_\_\_\_\_\_** 1 FIOLRILLO, Celso Antonio Pacheco. **Curso de direito ambiental brasileiro**. São Paulo: Saraiva Jur, 2023, p. 97-98.

<sup>2</sup> CARVALHO, Délton Winter de. **Desastres ambientais**: e sua regulamentação jurídica. 2. ed. São Paulo: Thomson Reuters, 2020, p. 43.<br><sup>3</sup> FIOLRILLO, *op. cit.*, p. 98.

A expressão *et seq*. (seguinte ou que se segue) é usada, quando não se quer mencionar todas as páginas da obra referenciada.

#### **Exemplo:**

#### **No texto:**

De acordo com Carvalho<sup>1</sup> o papel do Direito para a colonização dos desastres não consiste em tarefa desprovida de desafios. O Poder Público não é dono dos bens ambientais: tem missão constitucional, delegada pelo povo, destinada a gerenciar os bens ambientais<sup>2</sup>. Os desatres, conceitualmente, em cataclisma sistêmico de causas que, combinadas, adquirem consequências catastróficas<sup>3</sup>.

#### **No rodapé:**

**\_\_\_\_\_\_\_\_\_\_\_\_\_**

1 CARVALHO, Délton Winter de. **Desastres ambientais**: e sua regulamentação jurídica. 2. ed. São Paulo: Thomson Reuters, 2020, p. 87.<br><sup>2</sup> FIOLRILLO, Celso Antonio Pacheco. **Curso de direito ambiental brasileiro**. São Paulo: Saraiva. Jur, 2023, p. 317. 3 CARVALHO, **Desastres ambientais**..., p. 87, *et seq*.

A expressão *passim* (aqui e ali) é usada, quando se quer fazer referência a diversas páginas de onde foram retiradas as ideias do autor, evitando-se a repetição dessas páginas. Indica-se a página inicial e final do trecho que contém as opiniões e os conceitos utilizados.

# **Exemplo:**

#### **No texto:**

Segundo Carvalho<sup>1</sup> o Direito dos Desastres tem despertado o interesse de pesquisadores em todo o mundo com a finalidade de investigar as ações de prevenção e de resposta.

Em sua obra na parte da sua obra promove a análise da constituição do Direito de Desastres. Na segunda parte aborda a "prevenção e mitigação dos riscos de desastres"<sup>2</sup>.

#### **No rodapé:**

**\_\_\_\_\_\_\_\_\_\_\_\_\_**

<sup>1</sup>  CARVALHO, Délton Winter de. **Desastres ambientais**: e sua regulamentação jurídica. 2.ed. São Paulo: Thomson Reuters, 2022. p. 17-24, *passim.* 

A abreviatura *cf*. (confira) é usada para fazer referência de trabalhos de outros autores sobre o mesmo tema ou a notas explicativas do mesmo trabalho.

# **Exemplo:**

<sup>1</sup>*Cf*. Salvador, 1980, p. 30-31.

<sup>2</sup>*Cf*. nota 3 deste capítulo.

3O homem é considerado como animal, como homem e como cidadão. C*f.* Azevedo, 1983, p. 299, nota 51.

Obs.: A abreviatura *Cf*. aparece com inicial em letra maiúscula, quando usada no início da frase.

#### 4.4.2 Notas explicativas

Usadas para comentários ou observações pessoais. Podem incluir, também, a tradução de citações feitas em língua estrangeira ou indicação da língua original de citações traduzidas.

#### Elas podem apresentar-se:

a) quando a citação é feita no texto em idioma distinto do utilizado no trabalho; em nota, deve-se apresentar a tradução da citação, acompanhada da respectiva referência bibliográfica.

#### **Exemplo:**

#### **No rodapé: \_\_\_\_\_\_\_\_\_\_\_\_\_\_\_\_\_\_\_\_\_\_\_\_**

1 O movimento que parece se esboçar em favor das universidades latino- americanas pode ter profundos efeitos sobre o desenvolvimento das universidades americanas. GELFAND, M. A. **Les bibliothèques universitares des pays em voie de développement**. Paris: Unesco, 1968. p. 20

b) quando o autor do trabalho já faz no próprio texto uma citação traduzida, em nota, deve-se fazer a referência do original, com a indicação "tradução do autor", entre parênteses.

# **Exemplo:**

1 GELFAND, M. A. **Les bibliothèques universitares pays em voie dedéveloppement**. Paris: UNESCO, 1968. p. 20 (Tradução do autor).

c) quando o trabalho não for publicado, usar: Exemplo no texto 1: Conforme a Ata da Cooperativa Cocamar<sup>1</sup>...

# **Exemplo na nota 1:**

1Documento cedido pela Cooperativa Cocamar, Maringá, 2018.

# **Exemplo no texto 2:**

De acordo com o Professor José da Silva Amaral<sup>1"</sup>..."

# **Exemplo na nota 2:**

<sup>1</sup>Entrevista concedida pelo Professor José da Silva Amaral, diretor da Escola Gabriel Martins, Londrina, 2017.

# **REFERÊNCIAS**

# **5 REFERÊNCIAS**

Todas as expressões latinas devem ser apresentadas em itálico (Exs.: *In:*, *et al.*, [*S. l*.], [*s. n*.]).

Atenção: O formato que se aplica ao link do material deverá seguir o padrão de submissão inerente a cada Periódico e/ou Programa de Graduação e Pós-Graduação. Sendo possível utilizar os dois formatos: com link ativado ou não.

# **5.1 Regras de entrada de autor**

Os prenomes do autor nas referências podem ser abreviados ou não.

 Atenção: Ao escolher um dos padrões, **obrigatoriamente** deve se manter o mesmo para todas as referências. Conforme os exemplos abaixo:

5.1.1 Apenas 1 autor

# **Exemplo:**

ECO, U. (sobrenome simples) CASTELO BRANCO, H. (sobrenome composto) MOREIRA JÚNIOR, S. (sobrenome de família)

ou

ECO, Umberto. CASTELO BRANCO, Haroldo. (sobrenome composto) MOREIRA JÚNIOR, Sergio. (sobrenome de família)

#### 5.1.2 Até 3 autores

Mencionam-se todos os nomes, na ordem em que aparecem na publicação, separados por ponto e vírgula.

#### **Exemplo:**

LIMA, J.; SOARES, M.; SILVA, C.

ou

LIMA, José; SOARES, Marcos; SILVA, Carlos.

5.1.3 Mais de 03 autores

Quando houver 4 (quatro) ou mais autores convém indicar todos. Permite-se que indique apenas o primeiro, acrescentando-se a expressão *et al.*

 Atenção: Ao escolher um dos padrões, **obrigatoriamente** deve se manter o mesmo para todas as referências.

#### **Exemplo:**

GONÇALVES, E. L. *et al.* ou GONÇALVES, E. L.; LIMA, J.; SOARES, M.; SILVA, C. ou GONÇALVES, Emerson Lemos *et al.* ou GONÇALVES, Emerson Lemos; LIMA, José; SOARES, Marcos; SILVA, Carlos.

5.1.4 Obra constituída por vários trabalhos ou contribuição de vários autores

Deve-se entrar pelo responsável intelectual com maior destaque (organizador, coordenador, tradutor, editor, etc.).

#### **Exemplo:**

CUNHA, L. (coord.).

ou

CUNHA, Luis (coord.).

5.1.5 Obra sem autoria

A entrada é feita pelo título, colocando-se todas as letras da primeira palavra em maiúsculo.

#### **Exemplo:**

IMPRENSA como se relacionar bem com a mídia.

5.1.6 Obras de autoria coletiva: entidades / instituições

Têm entrada pelo próprio nome por extenso e em maiúsculo.

#### **Exemplo:**

#### UNIVERSIDADE DE SÃO PAULO.

Em caso de ambiguidade, colocar, entre parêntese, o nome da unidade geográfica a que pertence.

#### **Exemplo:**

#### INSTITUTO NACIONAL DE ESTATÍSTICA (Brasil).

Quando a autoria coletiva tem uma denominação genérica, o seu nome é precedido do nome do órgão superior.

# **Exemplo:**

BRASIL. Ministério da Agricultura. Secretaria Nacional de Defesa Agropecuária.

#### **5.2 Modelos de referência**

De acordo com a NBR 6023:2018, para compor cada referência deve-se obedecer à sequência dos elementos, conforme apresentada nos modelos abaixo.

# 5.2.1 Livro no todo

# **Formato:**

SOBRENOME, Prenome do autor./ **Título**: subtítulo./ Edição./ Local de publicação: / Casa Publicadora, Ano de publicação.

#### **Exemplo 1:**

HOSSEINI, K. **O caçador de pipas**: romance. Rio de Janeiro: Nova Fronteira, 2005.

out the contract of the contract of the contract of the contract of the contract of the contract of the contract of the contract of the contract of the contract of the contract of the contract of the contract of the contra

HOSSEINI, Khaled. **O caçador de pipas**: romance. Rio de Janeiro: Nova Fronteira, 2005.

#### **Exemplo 2:**

LIMA, J.; SOARES, M.; SILVA, C. **Química aplicada**. 2. ed. São Paulo: Globo, 1984.

ou

LIMA, José; SOARES, Marcos; SILVA, Carlos. **Química aplicada**. 2. ed. São Paulo: Globo, 1984.

#### **Exemplo 3:**

SOBOTTA, J. *et al*. **Sobotta atlas de anatomia humana**. 21. ed. Rio de Janeiro: Guanabara Koogan, c2000. v. 2.

#### ou

SOBOTTA, J.; PUTZ, R.; PABST, R.; WERNECK, W. L.; WERNECK, H. **Sobotta atlas de anatomia humana**. 21. ed. Rio de Janeiro: Guanabara Koogan ,c2000. v. 2.

ou

SOBOTTA, Johannes *et al.* **Sobotta atlas de anatomia humana**. 21. ed. Rio de Janeiro: Guanabara Koogan, c2000. v. 2.

ou

SOBOTTA, Johannes; PUTZ, Reinhard; PABST, Reinhard; WERNECK, Wilma Lins; WERNECK, Hélcio. **Sobotta atlas de anatomia humana**. 21. ed. Rio de Janeiro: Guanabara Koogan ,c2000. v. 2.

# 5.2.2 Livro no todo em formato eletrônico

# **Exemplo 1:**

ANDRELO, R. **As relações públicas e a educação corporativa**. São Paulo: Ed. UNESP, 2016. Disponível em: [http://books.scielo.org/id/hwgqy/pdf/andrelo-](http://books.scielo.org/id/hwgqy/pdf/andrelo-9788568334775.pdf)[9788568334775.pdf.](http://books.scielo.org/id/hwgqy/pdf/andrelo-9788568334775.pdf) Acesso em: 10 set. 2023.

ou

ANDRELO, Roseane. **As relações públicas e a educação corporativa.** São Paulo: Ed. UNESP, 2016. Disponível em: <http://books.scielo.org/id/hwgqy/pdf/andrelo-9788568334775.pdf>. Acesso em: 2 set. 2023.

# **Exemplo 2:**

RILEY, L. **O segredo de Helena**. Rio de Janeiro: Arqueiro, 2018. *E-book*

ou

RILEY, Lucinda. **O segredo de Helena**. Rio de Janeiro: Arqueiro, 2018. *E-book.*

# 5.2.3 Partes do livro

5.2.3.1 Partes do livro com autoria própria

#### **Formato:**

AUTOR DA PARTE REFERENCIADA./ Título da parte referenciada./ *In:* / AUTOR do livro./ **Título do livro.**/ Edição./ Local de publicação: / Casa publicadora, / Ano de publicação./ Número do volume, número do capítulo e/ou página inicial-final da parte referenciada.

#### **Exemplo:**

SANTOS, A. L. P.; MOITA, F. M. G. S. C. Os jogos como contextos curriculares. *In:* SOUSA, R. P. *et al.* (org.). **Tecnologias digitais na educação**. Campina Grande: EDUEPB, 2011. p. 105-129. Disponível em: [http://books.scielo.org/id/6pdyn/pdf/sousa-9788578791247-05.pdf. A](http://books.scielo.org/id/6pdyn/pdf/sousa-9788578791247-05.pdf)cesso em: 10 set. 2023.

ou

SANTOS, Anita Leocádia Pereira dos; MOITA, Filomena Maria Gonçalves da Silva Cordeiro. Os jogos como contextos curriculares. *In:* SOUSA, Robson Pequeno *et al.* (org.). **Tecnologias digitais na educação**. Campina Grande: EDUEPB, 2011. p. 105-129. Disponível em: [http://books.scielo.org/id/6pdyn/pdf/sousa-](http://books.scielo.org/id/6pdyn/pdf/sousa-9788578791247-05.pdf)[9788578791247-05.pdf.](http://books.scielo.org/id/6pdyn/pdf/sousa-9788578791247-05.pdf) Acesso em: 10 set. 2023.

5.2.3.2 Partes do livro sem autoria especial (trechos, fragmentos, volumes, capítulos, páginas etc.)

# **Formato:**

AUTOR DA OBRA TODA./ **Título da obra toda.**/ Edição./ Local de publicação: / Casa publicadora, / Ano de publicação./ Número de páginas ou volumes./ Localização da parte referenciada.

#### **Exemplo:**

SOARES, F.; BURLAMAQUI, C. **Pesquisas brasileiras 1º e 2º graus.** 5. ed. SãoPaulo: Artes Médicas, 1982. cap. 4: Desenho dental, p. 71-84.

ou

SOARES, Fernando; BURLAMAQUI, Carlos. **Pesquisas brasileiras 1º e 2º graus.**  5. ed. São Paulo: Artes Médicas, 1982. cap. 4: Desenho dental, p. 71-84.

5.2.4 Publicação seriada (Revista)

Atenção: Ao escolher um dos padrões: título da revista por extenso ou

abraviado, **obrigatoriamente** deve se mantero mesmo para todas as referências.

5.2.4.1 Publicação seriada no todo

#### **Formato:**

TÍTULO DA PUBLICAÇÃO SERIADA./ Local de publicação: / Casa publicadora(entidade responsável se não constar no título), ano do primeiro volume e, se apublicação cessou também do último. Periodicidade./ Notas especiais.

#### **Exemplo:**

COLLOQUIUM. Presidente Prudente: Unoeste, 1997-. Semestral.

5.2.4.2 Publicação seriada considerada em parte (fascículo, suplemento, número especial, etc.)

# **Formato:**

TÍTULO DA COLEÇÃO./ Título do fascículo./ Local de publicação: / Casa publicadora, / volume, / número, / mês abreviado / ano./ Número total de páginas./ Particularidades que identificam a publicação.

#### **Exemplo 1: Número especial de revista:**

CONJUNTURA ECONÔMICA. As 500 maiores empresas do Brasil. Rio de Janeiro: FGV, v. 38, n. 9, set. 1984. 135 p. Edição especial.

#### **Exemplo 2: Suplemento de periódico:**

PESQUISA POR AMOSTRA DE DOMÍCILIOS. Mão de obra e previdência. Rio de Janeiro: IBGE, v. 7, 1983. Suplemento.

# **Exemplo 3: Fascículo de revista: edição com identificação de dia**

ISTO É dinheiro. São Paulo: Ed. Três, n. 1099, 7 dez. 2018. 70 p.

#### **Exemplo 4:**

No caso de periódico com título genérico, coloca-se o nome da entidade ou editora, que se vincula ao título por uma preposição entre colchetes.

BOLETIM ESTATÍSTICO [da] Fundação Carlos Chagas. São Paulo, 1972-. Quadrimestral.

#### 5.2.5 Artigo de revista

#### **Formato:**

AUTOR DO ARTIGO./ Título do artigo./ **Título da revista**, / Local de publicação, / volume, / número, / página inicial e final do artigo, / mês abreviado / ano.

#### **Exemplo 1:**

SANCHO, L. G. Revisitando a literatura sobre custo-efetividade e utilidade em saúde. **Cad. Saúde Pública**, Rio de Janeiro, v. 24, n. 12, p. 2735-2746, dez. 2008.

ou

SANCHO, Leyla Gomes. Revisitando a literatura sobre custo-efetividade e utilidade em saúde. **Cad. Saúde Pública**, Rio de Janeiro, v. 24, n. 12, p. 2735- 2746, dez. 2008.

**Exemplo 2:**

METODOLOGIA do Índice Nacional de Preços ao Consumidor - INPC. **Revista Brasileira de Estatística.** Rio de Janeiro, v. 41, n. 162, p. 323-330, abr./jun. 1980.

5.2.5.1 Artigo de revista em formato eletrônico

Atenção: Não se aplica a mensagens a documentos eletrônicos, cujos

endereços não estejam disponíveis.

# **Formato:**

AUTOR./ Título do artigo./ **Título da publicação**, / Local, / v., /n., / mês., ano./Disponível em: / Endereço eletrônico./ Acesso em: / dia / mês / ano).

#### **Exemplo:**

BRUNHARA, F.; PETEAN, E. B. L. Mães e filhos especiais: reações, sentimentos e explicações à deficiência da criança. **Paidéia (Ribeirão Preto)**, Ribeirão Preto, v. 9, n. 16, p. 31-40, jun. 1999. Disponível em: http://www.scielo.br/scielo.php?script=sci\_arttext&pid=S0103-[863X1999000100004&lng=pt&nrm=iso.](http://www.scielo.br/scielo.php?script=sci_arttext&pid=S0103-%20863X1999000100004&lng=pt&nrm=iso) Acesso em: 10 set. 2023.

ou

BRUNHARA, Fabíola; PETEAN, Eucia Beatriz Lopes. Mães e filhos especiais: reações, sentimentos e explicações à deficiência da criança. **Paidéia (Ribeirão Preto)**, Ribeirão Preto, v. 9, n. 16, p. 31-40, jun. 1999. Disponível em: http://www.scielo.br/scielo.php?script=sci\_arttext&pid=S0103-[863X1999000100004&lng=pt&nrm=iso.](http://www.scielo.br/scielo.php?script=sci_arttext&pid=S0103-%20863X1999000100004&lng=pt&nrm=iso) Acesso em: 10 set. 2018.

5.2.5.2 Artigo de revista em formato eletrônico DOI (*Digital Object Identifier*)

Sistema padrão usado para identificar documentos on-line.

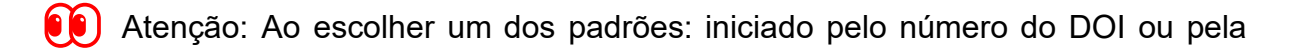

extensão https://dx.doi.org/., **obrigatoriamente** deve se manter o mesmo para todas as referências.

**Exemplo:**

SUZANA, C. S. *et al.* Consumption and use of soybean by the caterpillar Helicoverpaarmigera. **Cienc. Rural**, Santa Maria, v. 48, n. 12, p.1-6, 2018. DOI: 10.1590/0103-8478cr20180188. Disponível em: [http://www.scielo.br/scielo.php?script=sci\\_arttext&pid=S0103-](http://www.scielo.br/scielo.php?script=sci_arttext&pid=S0103-%2084782018001200150&lng=pt&nrm=iso)  [84782018001200150&lng=pt&nrm=iso.](http://www.scielo.br/scielo.php?script=sci_arttext&pid=S0103-%2084782018001200150&lng=pt&nrm=iso) Acesso em: 10 set. 2023.

#### ou

SUZANA, Crislaine Sartori *et al.* Consumption and use of soybean by the caterpillar Helicoverpa armigera. **Cienc. Rural**, Santa Maria, v. 48, n. 12, p.1-6, 2018. DOI: 10.1590/0103-8478cr20180188. Disponível em: [http://www.scielo.br/scielo.php?script=sci\\_arttext&pid=S0103-](http://www.scielo.br/scielo.php?script=sci_arttext&pid=S0103-%2084782018001200150&lng=pt&nrm=iso)  [84782018001200150&lng=pt&nrm=iso.](http://www.scielo.br/scielo.php?script=sci_arttext&pid=S0103-%2084782018001200150&lng=pt&nrm=iso) Acesso em: 10 set. 2023.

ou

SUZANA, C. S.; ROSA, C. F.; ALVES, F. L.; SALVADORI, J. R. Consumption and use of soybean by the caterpillar Helicoverpa armigera. **Cienc. Rural**, Santa Maria, v. 48, n. 12, p.1-6, 2018. DOI: 10.1590/0103-8478cr20180188. Disponível em: [http://www.scielo.br/scielo.php?script=sci\\_arttext&pid=S0103-](http://www.scielo.br/scielo.php?script=sci_arttext&pid=S0103-%2084782018001200150&lng=pt&nrm=iso)  [84782018001200150&lng=pt&nrm=iso.](http://www.scielo.br/scielo.php?script=sci_arttext&pid=S0103-%2084782018001200150&lng=pt&nrm=iso) Acesso em: 9 jun. 2023.

ou

SUZANA, Crislaine Sartori; ROSA, Cálvin Felipe; ALVES, Fabriele da Luz; SALVADORI, José Roberto. Consumption and use of soybean by the caterpillar Helicoverpa armigera. **Cienc. Rural**, Santa Maria, v. 48, n. 12, p.1-6, 2018. DOI: 10.1590/0103-8478cr20180188. Disponível em: http://www.scielo.br/scielo.php?script=sci\_arttext&pid=S0103-[84782018001200150&lng=pt&nrm=iso.](http://www.scielo.br/scielo.php?script=sci_arttext&pid=S0103-%2084782018001200150&lng=pt&nrm=iso) Acesso em: 10 set. 2023.

#### 5.2.6 Artigo de jornal

#### **Formato:**

Título do artigo./ **Título do jornal,** / Local de publicação, / dia / mês abreviado / ano./Caderno, / seção ou suplemento, página.

#### **Exemplo 1:**

O PAÇO da cidade retorna ao seu brilho barroco. **Jornal do Brasil**, Rio de Janeiro, 6 mar. 1985. Caderno B, p. 6.

#### **Exemplo 2:**

CONSERVATÓRIO municipal agora é Escola Municipal de Artes. **Oeste Notícias**, Presidente Prudente, 25 jan. 2001. p. 3.

# 5.2.6.1 Artigo de jornal em formato eletrônico

# **Formato:**

AUTOR./ Artigo do jornal./ **Título do jornal**, / local de publicação , / data da publicação (dia / mês / abreviado / ano). / Disponível em: / endereço eletrônico. / Data de acesso.

#### **Exemplo:**

BARBON, J. Mais de 1.500 itens são achados sob escombros do Museu Nacional doRio. **Folha de São Paulo**, São Paulo, 10 dez. 2018. Disponível em: [https://www1.folha.uol.com.br/ciencia/2018/12/mais-de-1500-itens-sao-achados](https://www1.folha.uol.com.br/ciencia/2018/12/mais-de-1500-itens-sao-achados-sob-%20escombros-do-museu-nacional-do-rio.shtml)[sob- escombros-do-museu-nacional-do-rio.shtml.](https://www1.folha.uol.com.br/ciencia/2018/12/mais-de-1500-itens-sao-achados-sob-%20escombros-do-museu-nacional-do-rio.shtml) Acesso em: 10 set. 2023.

 $O<sub>II</sub>$ 

BARBON, Júlia. Mais de 1.500 itens são achados sob escombros do Museu Nacional do Rio. **Folha de São Paulo**, São Paulo, 10 dez. 2018. Disponível em: [https://www1.folha.uol.com.br/ciencia/2018/12/mais-de-1500-itens-sao-achados](https://www1.folha.uol.com.br/ciencia/2018/12/mais-de-1500-itens-sao-achados-sob-%20escombros-do-museu-nacional-do-rio.shtml)[sob-escombros-do-museu-nacional-do-rio.shtml.](https://www1.folha.uol.com.br/ciencia/2018/12/mais-de-1500-itens-sao-achados-sob-%20escombros-do-museu-nacional-do-rio.shtml) Acesso em: 10 set. 2023.

# 5.2.7 Patente

#### **Formato:**

ENTIDADE RESPONSÁVEL./ Autor./ **Título**./ Número da patente, / datas de registro (dia mês abreviado ano).

#### **Exemplo:**

EMBRAPA. Unidade de Apoio, Pesquisa e Desenvolvimento de Instrumentação Agropecuária (São Carlos). Paulo Estevão Crunivel. **Medidor digital multisensorde temperatura para solos**. BR n. PI 8903105-9, 26 jul. 1989, 30 maio 1995.

5.2.7.1 Patente em formato eletrônico

#### **Formato:**

ENTIDADE RESPONSÁVEL./ Autor./ **Título**./ Número da patente, / datas de registro (dia mês abreviado ano). Disponível em: endereço eletrônico./ Acesso em: dia /mês abreviado / ano.

#### **Exemplo:**

UNIVERSITY OF RYUKYU. Shigeo Nonaka. **Agente para o tratamento de Leishmaniose com um derivado de glicopiranose como ingrediente eficaz**. Br n.PI 9814815, 09 out. 1997, 08 out. 1998. Disponível em: [http://www.inpl.gov.br/pesq-patentes/petentes.htm.](http://www.inpl.gov.br/pesq-patentes/petentes.htm) Acesso em: 10 set. 2023.
#### 5.2.8 Bula de remédio

#### **Formato:**

NOME COMERCIAL./ Responsável técnico./ Local: Fabricante, / ano./ Nota indicativa de bula.

#### **Exemplo 1:**

TYLENOL. Responsável Técnico Nilton Azevedo. São José dos Campos: CILAG Farmacêutico, 1998. Bula de remédio.

#### **Exemplo 2:**

RESPRIN: Comprimidos. Responsável técnico Delosmar R. Bastos. São José dos Campos: Johnson & Johnson, 1997. Bula de remédio.

#### 5.2.9 Documento jurídico

5.2.9.1 Decreto ou Lei

#### **Formato:**

LOCAL (País, Estado ou Cidade)./ Título (especificação de legislação / n.º, /Data). Ementa./ **Indicação da publicação oficial**, / local, / volume, / número,/páginas, / dia, / mês, / ano. / seção, / parte (caso houver).

#### **Exemplo:**

BRASIL. Decreto n.º 87.620, de 21 de setembro de 1982. Dispõe sobre o procedimento administrativo para o reconhecimento da aquisição, por usucapião especial, de imóveis rurais compreendidos em terras devolutas. **Código civil**. 5. ed. São Paulo: Revista dos Tribunais, p. 676-677, 2000.

5.2.9.1.1 Decreto ou Lei em formato eletrônico

#### **Formato:**

LOCAL (País, Estado ou Município). Nome da Corte ou Tribunal./ Lei ou Decreto, nº,data (dia mês ano)./ Ementa./ Indicação de publicação oficial (**título**, / local, / volume, / número, dia / mês / ano. / Seção, / parte -se houver). Disponível em: endereço eletrônico. /Acesso em: dia / mês abreviado/ ano.

#### **Exemplo de decreto:**

BRASIL. Decreto n.º 3667, de 21 de novembro de 2000. Concede indulto, comuta penas e dá outras providências. **Diário Oficial da União**, Brasília, DF, 22 nov. 2000. Disponível em: [http:///www.ibccrim.com.br/legislacao/desc-novembro.htm.](http://www.ibccrim.com.br/legislacao/desc-novembro.htm.) Acesso em: 10 set. 2023.

#### **Exemplo de Lei:**

BRASIL. Congresso Nacional. Lei Penal Ambiental Brasileira. Lei n.º 9605 de 12 de fevereiro de 1988. Dispõe sobre as sanções penais e administrativas derivadas de condutas e atividades lesivas ao meio ambiente e dá outras providências. **Diário Oficial da União**, Brasília, DF, 12 fev. 1998. Disponível em: [http://www.diramb.gov.pt/data/basedoc/FCH\\_8919\\_LE.htm.](http://www.diramb.gov.pt/data/basedoc/FCH_8919_LE.htm) Acesso em: 10 set. 2023.

#### **Exemplo de CLT:**

BRASIL. Consolidação das Leis do Trabalho. Decreto-Lei, n.º 5452, de 1 de maio de1943. **Das Normas Gerais de Tutela do Trabalho**. Disponível em: [http://www.dji.com.br/legis/clt/clt0.htm.](http://www.dji.com.br/legis/clt/clt0.htm) Acesso em: 10 set. 2023.

5.2.9.2 Jurisprudência (Súmula, Enunciado, Acórdão, Sentença e demais decisões judiciais)

#### **Formato:**

LOCAL (País, Estado ou Cidade)./ Nome da Corte ou Tribunal. Câmara. Ementa ouAcórdão./ Tipo e número do recurso./ Partes litigantes./ Nome do relator precedido da palavra Relator./ Data do Acórdão./ **Indicação da publicação que divulgou o Acórdão, Decisão, Sentença, etc**., / local, / volume, / data./ página.

#### **Exemplo:**

BRASIL. Tribunal Regional Federal, Região 4. Substituição de assistente técnico. Ossalários do perito judicial devem ser fixados tendo em consideração a complexidade do exame técnico, distância entre juízo e o local da prova, as despesas realizadas pelo experto e nível técnico do trabalho desenvolvido. A substituição do assistente técnico só pode ser admitida nas hipóteses do CPC 424 e desde que não acarrete prejuízo à parte contrária. Relator: Vladimir Passos de Freitas. 12 de novembro de 1992. **Diário Oficial da Justiça da União**, dez. 1992. p. 41624.

5.2.9.2.1 Jurisprudência (Súmula, Enunciado, Acórdão, Sentença e demais decisões judiciais) em formato eletrônico

# **Formato:**

LOCAL. (País, Estado ou Município)./ Nome da Corte ou Tribunal./ Ementa ou Acórdão./ **Tipo e n.º do recurso** (apelação, embargos, habeas-corpus, mandado desegurança, etc.)./ Partes litigantes./ Nome do relator precedido da palavra Relator./Local dia mês, ano do Acórdão./ Indicação da publicação que divulgou o Acórdão, Decisão, Sentenças, etc./ Disponível em: / endereço eletrônico./ Acesso em: /dia/mês abreviado / ano.

#### **Exemplo de Acórdão:**

BRASIL. Tribunal Regional do Trabalho. (12. Região). Execução. Impugnação à sentença de liquidação. Tempestividade. **Agravo de instrumento n.º 3097/95**. Agravante: Sindicato dos Trabalhadores nas Indústrias de Papel, Papelão e Cortiça Três Barras. Agravada: Companhia Canoinhas de Papel. Relatora: Juíza Alveny A. Bittercourt. Florianópolis, 18 de outubro de 1995. Disponível em: [http://www.trt12.gov.br/revistas/novas/8678.htm.](http://www.trt12.gov.br/revistas/novas/8678.htm) Acesso em: 10 set. 2023

#### 5.2.9.3 Parecer

#### **Formato:**

AUTOR./ Ementa./ Tipo e número do Parecer. / Relator (se entrar pelo nome do órgão)./ Data do Parecer./ **Tipo da publicação**, / número, página, / data da publicação que transcreve o Parecer. (Caso houver)

#### **Exemplo:**

BRASIL. Conselho Federal de Educação. Câmara de Ensino Superior. Parecer 380/91. Relator: José Guimarães. 1 jul. 1991. **Documenta,** n. 367, p. 61, 1991.

5.2.9.4 Constituição

#### **Formato:**

LOCAL (País ou Estado)./ Constituição / (ano de promulgação)./ **Título**./ Local: / Editor, / data.

#### **Exemplo:**

BRASIL. Constituição (1988). **Constituição da República Federativa do Brasil.**  Brasília: Senado Federal, 1988.

## 5.2.9.5 Código

# **Formato:**

LOCAL (País ou Estado)./ Título. / Indicação de responsabilidade (org. ; trad. ; ver.; coord. etc)./ Edição./ Local: / Editor, / data

# **Exemplo:**

BRASIL. **Código civil.** Coordenação de Maurício Antônio Ribeiro Lopes. 5. ed. São Paulo: Revista dos Tribunais, 2000.

5.2.9.5.1 Código em formato eletrônico

#### **Formato:**

JURISDIÇÃO (País, Estado ou Município./ Nome da Corte ou Tribunal./ Jurisdição e Órgão Judiciário Competente)./ **Título**./ **Lei ou Decreto, n.º, data (dia mês ano)**./ Ementa./ Indicação de Responsabilidade (se houver)./ Disponível em: / endereço eletrônico./ Acesso em: / dia / mês abreviado / ano.

# **Exemplo:**

BRASIL. Código Civil. **Lei n.º 3071, 1 de janeiro de 1916. Das Pessoas. Da Divisão de Pessoas. Das Pessoas Naturais**. Disponível em: [http://www.dji.com.br/legis/cc/cc0002a0012.htm.](http://www.dji.com.br/legis/cc/cc0002a0012.htm) Acesso em: 10 set. 2023.

# 5.2.9.6 Medida provisória

# **Formato:**

LOCAL (País, Estado ou Cidade)./ Título (especificação da legislação, / n.º, / data)./Ementa./ **Indicação de publicação oficial**, / local, /dia, / mês / ano. / página.

#### **Exemplo:**

BRASIL. Medida Provisória n.º 1.986-11, de 26 de outubro de 2000. FGTS. Segurodesemprego. Empregado doméstico. **Diário Oficial da União**, Brasília, DF, 27 out. 2000. p. 48.

## 5.2.9.7 Lista de discussão

# 5.2.9.7.1 Lista de discussão no todo

# **Formato:**

TÍTULO da lista./ Indicação de Responsabilidade./ Disponível em: / endereço eletrônico./ Acesso em: data (dia / mês abreviado / ano).

#### **Exemplo:**

ATÉ onde deve ir a imunidade parlamentar no contexto de um regime político democrático? OABSP. Disponível em: [http://www.oabsp.org.br/main1.asp?pg=1.3.2&pgv=a&id\\_forum=8.](http://www.oabsp.org.br/main1.asp?pg=1.3.2&pgv=a&id_forum=8) Acesso em: 10 set. 2023.

5.2.9.8 Lista de discussão em parte

# **Formato:**

AUTOR./ **Título**. / Denominação ou título e subtítulo do serviço (produto ou lista)./ Indicação de Responsabilidade./ Disponível em: endereço eletrônico./ Acesso em: /data (dia /mês abreviado / ano).

#### **Exemplo:**

LIEMERT, D. M. A. **Imunidade parlamentar**: escudo para criminosos. Fórum de Discussão da OAB-SP. Disponível em: [http://www.oabsp.org.br/main1.asp?pg=1.3.2&pgv=a&id\\_forum=8.](http://www.oabsp.org.br/main1.asp?pg=1.3.2&pgv=a&id_forum=8) Acesso em: 10 set. 2023.

5.2.10 Norma técnica

#### **Formato:**

ÓRGÃO NORMALIZADOR./ **Título:** / número da norma./ Local, / ano.

#### **Exemplo:**

ASSOCIAÇÃO BRASILEIRA DE NORMAS TÉCNICAS. **Referências bibliográficas:** NBR 6023. Rio de Janeiro: ABNT, 2018.

#### 5.2.11 Enciclopédia e dicionário

Em obras de referência tais como: enciclopédias, dicionários, manuais, guias; que são apenas consultadas em determinados tópicos; a referência é feita apenas do verbete consultado.

5.2.11.1 Enciclopédia ou dicionário sem autoria própria

# **Formato:**

NOME da enciclopédia ou dicionário. / Local: / Casa publicadora, / ano. / volume, / número da página.

#### **Exemplo**:

GRANDE Enciclopédia Delta Larousse. Rio de Janeiro: Delta, 1974. v. 7, p. 2960.

5.2.11.2 Enciclopédia ou dicionário com autoria própria

#### **Formato:**

AUTOR./ **Nome da enciclopédia ou dicionário**. Editora./ Local: / Casa publicadora, / ano./volume, / número da página.

#### **Exemplo 1:**

FERREIRA, A. B. de H. **Novo dicionário da língua portuguesa**. 2. ed. Rio de Janeiro: Nova Fronteira, c1986. 1029 p.

ou

FERREIRA, Aurelio Buarque de Holanda. **Novo dicionário da língua portuguesa**. 2. ed. rev. aum. Rio de Janeiro: Nova Fronteira, c1986. 1029 p.

5.2.12 Verbete de dicionário

#### **Formato:**

VERBETE./ **Nome da enciclopédia ou dicionário**.editora./ Local: / Casa publicadora, / ano./volume, / número da página.

**Exemplo 1:**

POLÍTICA. *In:* **NOVO dicionário da língua portuguesa**. 2. ed. Rio de Janeiro: Nova Fronteira, c1986. p.768.

# 5.2.13 Monografia, dissertação e tese

Observar a classificação dos trabalhos correspondentes, de acordo com os diferentes níveis de Graduação e Pós-graduação (graus):

- a Trabalho de Conclusão de Curso (Graduação)
- b Monografia (Especialização)
- c Dissertação (Mestrado)
- d Tese (Doutorado, Livre-docência e Exame de Titularidade)

# **Formato:**

AUTOR./ **Título**./ Ano de publicação./ Categoria (Grau e Área de Concentração) /- / Nome da Escola, / Universidade. / Local./ Ano de publicação.

#### **Exemplo 1:**

SILINGOVSCHI, R. R. L. **A função pedagógica da biblioteca universitária enquanto organização de espaço educacional:** estudo de caso. 2013. Dissertação (Mestrado em Educação) - Universidade do Oeste Paulista, Presidente Prudente, SP, 2013.

#### **Exemplo 2:**

OLIVEIRA, A. M. E. M. **Implantação de intranet como mecanismo de transferência de informação**: aplicação na Rede de Bibliotecas da UNOESTE. 1999. Monografia (Especialização) – Faculdade de Biblioteconomia, Universidade Estadual Paulista, Marília, SP, 1999.

5.2.14 Bibliografia

#### **Formato:**

AUTOR./ Título./ Nome da Revista, / volume, / número de páginas inicial e final, / ano./ In: / Nome da Bibliografia ou Abstracts, / volume, número, / página, /mês abreviado /ano.

**Exemplo:**

PAPARELLO, S. F. Cutaneous reactions to amoxicillinclavulanate among haitians. AIDS, v. 8, n. 2, p. 276-277, 1994. *In:* **Index Medicus**, v. 35, n. 11, p. 298, nov. 1994.

5.2.15 Base de dados em CD-ROM consideradas no todo

# **Formato:**

NOME DA PRODUTORA DA BASE./ **Nome da base de dados**./ Local epublicação: / Editora, / volume. / ano. CD-ROM. / Área de concentração.

#### **Exemplo:**

CAB INTERNATIONAL. **Cab Abstracts**. Estados Unidos: Silver Platter, v. 4, 1995. CD-ROM. Base de dados em Ciências Agrárias

5.2.15.1 Partes de documentos em base de dados em CD-ROM

#### **Formato:**

AUTOR DA PARTE. Título da parte. *In:* AUTOR DO TODO. **Título do todo**. Local:Editora, v., n., data, ano. Tipo de suporte. Notas.

#### **Exemplo:**

LADEIRA, M. M. *et al.* Consumo e digestibilidade aparentes totais e parciais de dietas contendo diferentes níveis de concentrado, em novilhos Nelore*. In:* CAB INTERNATIONAL. **Cab Abstracts**. Estados Unidos: Silver Platter, v. 4, 1995. CD-ROM. Base de dados em Ciências Agrárias.

5.2.15.2 Base de dados online no todo

#### **Formato:**

AUTOR./ **Título**./ Local: / Editora, / v., / n., / data./ Disponível em: / endereço eletrônico./ Acesso em: / dia mês abreviado / ano). / Notas.

# **Exemplo:**

FUNDAÇÃO DE AMPARO À PESQUISA DO ESTADO DE SÃO PAULO. CENTRO LATINO AMERICANO E DO CARIBE DE INFORMAÇÕES EM CIÊNCIAS DA SAÚDE. **SciELO**: scientific electronic library online. Botucatu: FAPESP; São Paulo: BIREME, 2000. Disponível em: www.scielo.br. Acesso em: 10 set. 2023.

5.2.16 Anais

Quando aparecerem algarismos romanos em um evento, transformá-los nas referências em arábicos, seguidos de ponto.

5.2.16.1 Anais no todo

# **Formato:**

NOME DO EVENTO, / número, / ano, / local do evento./ **Título do documento**  [...]./Local de publicação: / Editora, / data.

#### **Exemplo:**

SEMINÁRIO INTERNACIONAL DE AVALIAÇÃO EDUCAÇÃO, 1., 1995, Rio de Janeiro. **Anais** [...]. Brasília: MEC, 1996.

5.2.16.2 Anais no todo em formato eletrônico

# **Formato:**

NOME DO EVENTO, / número, / ano, / local do evento./ **Título do documento** [...]./ Local de publicação: / Editora, / data./ Disponível em: / Endereço eletrônico. / Acesso em: data (dia / mês abreviado / ano).

#### **Exemplo:**

SEMINÁRIO INTERNACIONAL DE EDUCAÇÃO PROFISSIONAL, TRABALHO E COMPETÊNCIAS, 1., 1988, Rio de Janeiro. **Anais eletrônicos** [...]. Rio de Janeiro: SENAI, 1998. Disponível em: [http://www.ciet.senai.br/publica/pubanai.htm.](http://www.ciet.senai.br/publica/pubanai.htm) Acesso em: 10 set. 2023.

# 5.2.16.3 Trabalho apresentado em evento científico, publicado em anais

# **Formato:**

AUTOR DO TRABALHO./ Título:/ subtítulo./ *In:* NOME DO CONGRESSO, número, ano, local de realização./ **Título do documento** [...]./ Local de publicação: / Editora,data./ Página inicial final do trabalho.

# **Exemplo:**

CASTRO, C. M. O secundário : esquecido em um desvão do ensino? *In:* SEMINÁRIO INTERNACIONAL DE AVALIAÇÃO DA EDUCAÇÃO, 1., 1995, Rio de Janeiro. **Anais** [...]. Rio de Janeiro: Fundação Cesgranrio, 1996. p. 133-150.

5.2.16.4 Trabalho apresentado em evento científico, anais em formato eletrônico

# **Formato:**

AUTOR DO TRABALHO./ Título: / subtítulo./ *In:* NOME DO EVENTO, / número, / ano, / local de realização./ **Título do documento** [...]./ Local de publicação: / Editora,data./ Disponível em: / Endereço eletrônico./ Acesso em: /data (dia mês abreviado ano)

# **Exemplo:**

PIEREZAN, C. C. *et al.* Escabiose verrucosa em paciente transplantado renal. *In:* CONGRESSO BRASILEIRO DE DERMATOLOGIA, 53., 1999, Belo Horizonte. **Anais eletrônicos** [...]. Belo Horizonte: SBS, 1999. Disponível em: www.sbd.org.br/anais/vol\_75/edicao\_1/não\_socio?index.htm#escabiose. Acesso em:10 set. 2023.

5.2.16.5 Anais no todo, evento realizado simultaneamente

# **Formato:**

NOME DO EVENTO, / número., / NOME DO EVENTO, / número., / **Título do documento** [...]./ Local de publicação: / Editora, / data.

# **Exemplo:**

CONGRESSO BRASILEIRO DE PERINATOLOGIA, 11.; CONGRESSO LATINO-AMERICANO DE PERINATOLOGIA, 11.; CONGRESSO LATINO-AMERICANO DE PERINATOLOGIA, 4., 1988, Porto Alegre. **Anais** [...]. Porto Alegre: Livraria do Globo, 1988.

5.2.16.6 Anais no todo, evento realizado simultaneamente em formato eletrônico

# **Formato:**

NOME DO EVENTO, / número.,/ NOME DO EVENTO, / número.,/ **Título do documento** [...]./ Local de publicação: / Editora, / data./ Disponível em: / Endereço eletrônico./ Acesso em: /data (dia mês abreviado ano)

# **Exemplo:**

CONGRESSO BRASILEIRO DE PERINATOLOGIA, 11.; CONGRESSO LATINO-AMERICANO DE PERINATOLOGIA, 4., 1988, Porto Alegre. **Anais eletrônicos** [...]. Porto Alegre: Livraria do Globo, 1988. Disponível em: www.ciet.senai.br/publica/pubanai.htm. Acesso em: 10 set. 2023.

5.2.16.7 Artigo publicado em anais de eventos realizados simultaneamente

# **Formato:**

AUTOR DO ARTIGO./ Título do artigo./ In: NOME DO EVENTO, número, NOME DO EVENTO,/ número,/ ano,/ local de realização./ **Tipo do documento** [...]./ Local de publicação: / Editora, / data./ Página inicial-final do artigo.

#### **Exemplo:**

CARVALHO, A. B. R.; THOMPSON, Z.; BRITO, A. S. J. Crescimento de crianças alimentadas com leite materno exclusivo até 6 meses de idade. *In*: CONGRESSO BRASILEIRO DE PERINATOLOGIA, 11.; CONGRESSO LATINO-AMERICANO DE PERINATOLOGIA, 4.; ENCONTRO DE ENFERMAGEM PERINATAL, 8., 1988, Porto Alegre. **Anais** [...]. Porto Alegre: Sociedade Brasileira de Pediatria, 1988. p. 87.

5.2.16.8 Trabalho apresentado em evento científico, apresentado em anais e publicado em periódico

#### **Formato:**

AUTOR DO ARTIGO./ Título do artigo./ **Título da revista**, / Local de publicação, / volume, / número, / página inicial e final do artigo, / mês abreviado / ano. Trabalho científico apresentado no NOME DO EVENTO,/ número,/ ano,/ local derealização.

# **Exemplo:**

CASTELLARIN, Cassio. Avaliação de um serviço de reabilitação de doentes psíquicos socialmente crônicos. **Revista de Psiquiatria do Rio Grande do Sul**, Porto Alegre, v. 7, n. 3, p. 199-214, 1986. Trabalho apresentado no Encontro de Serviços de Internação Psiquiátrica do Estado do Rio Grande do Sul, 1; Semana de Estudos do Hospital Psiquiátrico São Pedro, 2, 1985, Porto Alegre.

5.2.17 Material especial

5.2.17.1 Fita cassete, CD, LP

# **Formato:**

AUTOR/EXECUTOR./ **Título**./ Local: / Gravadora, / data./ Número de unidades físicas (tempo de duração): / velocidade de execução, / número de pistas, / número de canais sonoros; dimensões./ Notas./ Indicação de gravação de som.

# **Exemplo:**

LEE, R.; CARVALHO, R. **Bombom**. Rio de Janeiro: Som livre, 1983. 1 cassete (37 min) : 3 ¾ pps, estéreo. Gravação de som.

5.2.17.2 Fita de videocassete

# **Formato:**

TÍTULO./ Responsável./Local: / Produtora, / Distribuidora, / data./ Número de unidades físicas (tempo de projeção), / características de som, / cor, / dimensões./ Notas./Indicação de filme cinematográfico ou gravação de vídeo.

# **Exemplo:**

DEUS e o diabo na terra do sol. Dirigido por Glauber Rocha. Rio de Janeiro: Copacabana Filmes, 1964. 13 bobinas (125 min.): son., b & p., 35 mm. Filme cinematográfico.

#### 5.2.17.3 Dispositivo, slides

# **Formato:**

TÍTULO./ Local: / Produtor, / data./ Número de unidades físicas: / cor, /dimensões./ Notas./ Indicação de material iconográfico.

# **Exemplo:**

EMBAIXADA dos Estados Unidos em Israel. New York: APT, 1984. 1 diapositivo: color.

# 5.2.17.4 Transparência

# **Formato:**

AUTOR./ **Título**./ Local: / Editor, / data. / número de unidades físicas: / cor, dimensões./ Notas./ Indicação de material iconográfico.

#### **Exemplo:**

UNIVERSIDADE FEDERAL FLUMINENSE. **Orientação aos usuários das Bibliotecas UFF:** ciclo básico. Niterói, 1981. 15 transparências: p&b. 35x22 cm.

5.2.17.5 DVD

#### **Formato:**

NOME DO FILME./ Direção./ Produção./ Intérpretes./ Roteiro./ Música./ Local: / Publicador, / data./ Notas.

#### **Exemplo:**

MATRIX. Direção: Andy e Larry Wachowski. Produção: Bruce Berman, Dan Cracchiolo e outros. Intérpretes: Keanu Reeves, Laurence Fishburne, Carrie-Anne Moss e outros. Roteiro: Andy e Laryy Wachowski. Música: Don Davis. Los Angeles: Warner Bros, c1999. 1 DVD (144 min.), widescreen, color. Produzido por Village Roadshow Productions.

5.2.17.6 Filme, Documentário Netflix

#### **Formato:**

TÍTULO. /Direção:/ Produção Netflix/ Local: / Editora,/ ano./ Disponível em: / Endereço eletrônico./ Acesso em:/ dia mês abreviado ano).

# **Exemplo:**

DAVID ATTENBOROUGH e nosso planeta. Direção: Jonathan Hughes, Alastair Fothergill, Keith Scholey. Produção Netflix. Reino Unido: Netflix, 2020. Disponível em: www.netflix.com.br. Acesso em: 2 out. 2023.

# 5.2.18 Mapa / Carta topográfica

## **Formato:**

TÍTULO DO MAPA: Subtítulo. / Local de publicação: / editora, / ano. / Descrição física./ Escala.

# **Exemplo:**

BRASIL: mapa físico. Santo André-SP: Geomapas, 1995. 1 mapa, color., 33 x 47 cm. Escala 1:5.000.000.

# 5.2.18.1 Mapa em formato eletrônico

# **Formato:**

TÍTULO DO MAPA: Subtítulo. / Local de publicação: / editora, / ano. / Descrição física./ Escala. / Disponível em: / Endereço eletrônico./ Acesso em:/ dia mês abreviado ano).

#### **Exemplo:**

MAPA de Ubicación: vista ampliada. Buenos Aires: Dirección de Salud e Acción Social de la Armada, c2001. 1 mapa, color. Escala inderterminável. Disponível em: [http://diba.org/turismo/hoteles/ushuaia/ubicacion2.htm.](http://diba.org/turismo/hoteles/ushuaia/ubicacion2.htm) Acesso em: 10 set. 2023.

5.2.19 Página da Internet (Site, Youtube, Podcast, Twitter, Blog, Facebook, Instagram, Wikipédia, Live, LinkedIn, ResearchGate, Software, Jogo eletrônico, TikTok)

"Para documento online, além dos elementos essenciais, deve-se registrar o endereço eletrônico, precedido da expressão Disponível em: e a data de acesso. Precedida da expressão Acesso em:."

 **Atenção**: Tratam-se de modelos adaptados, a norma ABNT não contempla modelos específicos para estes tipos de documentos

Sendo possível utilizar os dois formatos: com link ativo ou não. Ao escolher um dos padrões, **obrigatoriamente** deve se manter o mesmo para todas as referências. Conforme os exemplos abaixo:

#### **Formato geral:**

AUTOR./ **Título**./ Informações complementares / (Coordenação, desenvolvida por,apresenta, etc...)./ Disponível em: / endereço eletrônico (com link ativo ou não)./ Acesso em:/ dia mês abreviado ano).

#### **Exemplo 1: Site**

BRASIL. Conselho Nacional do Meio Ambiente. **Resolução n. 357 de 17 de março de 2005**. Disponível em: www.mma.gov.br/port/conama/res05/res35705.pdf. Acesso em: 10 set. 2023.

#### **Exemplo 2: Site de associação**

ASSOCIAÇÃO PAULISTA DAS EMPRESAS DE TRATAMENTO E DESTINAÇÃO DE RESÍDUOS URBANOS. **Disposição inadequada do lixo causa problemas sanitários e ambientais**. 2009. Disponível em: [http://www.apetres.org.br/residuos\\_problemasanitario.htm.](http://www.apetres.org.br/residuos_problemasanitario.htm) Acesso em: 10 set. 2023.

#### **Exemplo 3: Site de empresa**

ALLTECH. Nutrição, saúde, desempenho... naturalmente. 2010. Disponível em: [http://www.alltech.com/pt/about/story/Pages/default.aspx.](http://www.alltech.com/pt/about/story/Pages/default.aspx) Acesso em: 10 set. 2023.

#### **Exemplo 4: Site sem autoria**

TIPOS de células da epiderme. *In:* **Toxicologia.** [200-?]. Disponível em: [http://Itc.nutes.ufrj.br/toxicologia/mll.pele.thm.](http://itc.nutes.ufrj.br/toxicologia/mll.pele.thm) Acesso em: 10 set. 2023.

#### **Exemplo 5: Site de orgão governamental**

BRASIL. Ministério do Desenvolvimento Agrário. **Célula do Pontal do Paranapanema – SP**: acompanhamento e informação para o desenvolvimento rural. Brasília: MDA, 2011. Disponível em: [http://sit.mda.gov.br/download/ra/ra073.pdf.](http://sit.mda.gov.br/download/ra/ra073.pdf) Acesso em: 10 set. 2023.

#### **Exemplo 6: Site de orgão governamental**

BRASIL. Congresso Nacional. **Lei nº 4.504, de 30 de novembro de 1964.** Dispõe sobre o Estatuto da Terra, e dá outras providências. [1964]. Disponível em: [http://www2.camara.leg.br/legin/fed/lei/1960-1969/lei-4504-30-novembro-1964-](http://www2.camara.leg.br/legin/fed/lei/1960-1969/lei-4504-30-novembro-1964-%20377628-normaatualizada-pl.pdf)  [377628-normaatualizada-pl.pdf.](http://www2.camara.leg.br/legin/fed/lei/1960-1969/lei-4504-30-novembro-1964-%20377628-normaatualizada-pl.pdf) Acesso em: 10 set. 2023.

#### **Exemplo 7: Youtube**

DE MASI, D. **Entrevista Domenico de Masi**: parte I. [jan. 2012]. Entrevistador Roberto D´Avila. Disponível em: https:[//www.youtube.com/watch?v=MSEUPqHnv14.](http://www.youtube.com/watch?v=MSEUPqHnv14)  Acesso em: 10 set. 2023.

#### **Exemplo 8: Podcast**

A MULHER da casa abandonada: outras tantas mulheres. Entrevistada: Margarida Bonetti. Locutor: Chico Felitti. São Paulo: Folha de São Paulo, jul. 2022. Podcast. Disponível em: [https://open.spotify.com/episode/5WAIMFxoZPRvpjr4eltlAz.](https://open.spotify.com/episode/5WAIMFxoZPRvpjr4eltlAz) Acesso em: 2 out. 2023.

#### **Exemplo 9: Twitter**

UNOESTE. **Unoeste on X:** como está sendo a semana de provas de vocês? Presidente Prudente, 23 mar. 2022. Twitter: @unoeste. Disponível em: https://twitter.com/unoeste. Acesso em: 5 out. 2023.

#### **Exemplo 10: Blog**

CAVALCANTI, E. Como está o mercado de trabalho de [engenharia](https://blogdaengenharia.com/author/admin/) hoje (2018)?. **[Blog da engenharia.](https://blogdaengenharia.com/author/admin/)** Rio de Janeiro, 12 dez. 2018. Disponível em: [https://blogdaengenharia.com/como-esta-o-mercado-de-trabalho-de-engenharia](https://blogdaengenharia.com/como-esta-o-mercado-de-trabalho-de-engenharia-hoje-2018/)[hoje-2018/.](https://blogdaengenharia.com/como-esta-o-mercado-de-trabalho-de-engenharia-hoje-2018/) Acesso em: 5 set. 2023.

#### **Exemplo 11: Facebook**

PADILHA, J. **Netflix anuncia série sob minha direção sobre a Operação Lava-Jato:** produção deve estrear em 2017. Presidente Prudente, 16 abr. 2016. Facebook: José Padilha. Disponível em:

htt[ps:www.facebook.com/photo.php?fbid=268996613442320&set=a.2332865603466](http://www.facebook.com/photo.php?fbid=268996613442320&set=a.2332865603466) 59.1073741827.100009959490068&type=3&theater. Acesso em: 30 maio 2023.

#### **Exemplo 12: Instagram**

COCA-COLA. **Bruna Vieira conduziu hoje a Tocha Olímpica Rio 2016 em Salvador**. Presidente Prudente, 24 maio 2016. Instagram: Coca-Cola. Disponível em: [https://www.instagram.com/274534427476/627696444051949.](https://www.instagram.com/274534427476/627696444051949) Acesso em: 30 maio 2023.

#### **Exemplo 13: Wikipédia**

FENÔMENOS DE TRANSPORTE. *In:* WIKIPÉDIA [São Paulo: Wikipédia, 2012]. Disponível em: [https://pt.wikipedia.org/wiki/Fen%C3%B4menos\\_de\\_transporte.](https://pt.wikipedia.org/wiki/Fen%C3%B4menos_de_transporte) Acesso em: 13 dez. 2018.

#### **Exemplo 14: Live**

SILINGOVSCHI, R. R. L. **ENEPE 2021**: Lançamento de Livros. Presidente Prudente: Unoeste, 21 out. 2021. 1 vídeo (87 min.). [*Live*]. Disponível em: [https://www.youtube.com/watch?v=mbjjLDXqUBM&t=4595s.](https://www.youtube.com/watch?v=mbjjLDXqUBM&t=4595s) Acesso em: 30 maio 2023.

#### **Exemplo 15: LinkedIn**

OLIVEIRA, J. J. Investimentos em startups do agro desaceleram, mas sustentam patamar. LinkedIn Notícia, 2023. Disponível em: [https://www.linkedin.com/news/story/investimentos-em-startups-do-agro](https://www.linkedin.com/news/story/investimentos-em-startups-do-agro-desaceleram-mas-sustentam-patamar-5793628/)[desaceleram-mas-sustentam-patamar-5793628/.](https://www.linkedin.com/news/story/investimentos-em-startups-do-agro-desaceleram-mas-sustentam-patamar-5793628/) Acesso em: 5 out. 2023.

#### **Exemplo 16: ResearchGate**

ADHIKARI, [A.](https://www.researchgate.net/scientific-contributions/Anurag-Adhikari-2256896859?_sg%5B0%5D=DIP0sWlnWyTgmGk0t7M7Zi_abSnBXnmqsioc-jg8c0SoZBWPyiariAgOQncSzwh_2iOK-no.eK5dDu--7KRThr-sg2NEEO5Xbo-mdjmgTrUvjdGqXZmGMrNUp2afBX-DwiOESe0i0npL8PKTlK_BxqIzP9EplQ&_sg%5B1%5D=rJ1K2n5iVUMi6m6Rg1a3R-6cnym6nw8zukLvNOr-Ic6z5y3mtlCkG7bHAcnc21QEjPgNDCo.axWSusYqz7LmTxkSoOGonDAb_m7bQAswgPIe1i78kYuYuDIyFRVYM06SBvfeDOiuDbmOKhiIgy4oDDT_tVMI4w&_tp=eyJjb250ZXh0Ijp7ImZpcnN0UGFnZSI6Il9kaXJlY3QiLCJwYWdlIjoicHVibGljYXRpb24iLCJwcmV2aW91c1BhZ2UiOiJob21lIiwicG9zaXRpb24iOiJwYWdlSGVhZGVyIn19) *et al.* Characterisation of antibody dependent cellular phagocytosis in patients infected with Hepatitis C virus with different clinical outcomes. ResearchGate. Preprint, submetido em July 2023. DOI:

10.22541/au.168992839.95818489/v1. Disponível em:

https://www.researchgate.net/publication/372563158 Characterisation of antibody dependent cellular phagocytosis in patients infected with Hepatitis C virus with different clinical outcomes. Acesso em: 5 out. 2023.

#### **Exemplo 17: Software**

CORPORATION FOR DIGITAL SCHOLARSHIP. **Zotero.** Software. [2006]. Disponível em: [https://www.zotero.org/.](https://www.zotero.org/) Acesso em: 5 out. 2023.

#### **Exemplo 18: Jogo eletrônico**

ALONGUE. L. **Jogo das rimas**. São Paulo: Atividade.Digital, 2022. 1 Jogo eletrônico. Disponível em: [https://atividade.digital/jogos/lingua](https://atividade.digital/jogos/lingua-portuguesa/rimas/jogo-rima)[portuguesa/rimas/jogo-rima.](https://atividade.digital/jogos/lingua-portuguesa/rimas/jogo-rima) Acesso em: 5 out. 2023.

#### **Exemplo 19: TikTok**

UNOESTE. **É curso novo no campus de Jaú que você quer?.** TikTok. @unoeste. Presidente Prudente. 4 out. 2023. Disponível em: [https://www.tiktok.com/pt-](https://www.tiktok.com/pt-BR/unoeste)[BR/unoeste.](https://www.tiktok.com/pt-BR/unoeste) Acesso em: 5 out. 2023.

5.2.20 E-mail (comunicação eletrônica pessoal)

#### **Formato:**

AUTOR da mensagem./ **Assunto da mensagem**./ [mensagem pessoal]./ Mensagemrecebida por / e-mail do destinatário. em data de recebimento / dia / mês abreviado / ano.

#### **Exemplo:**

SILVA, J. M. **Levantamento bibliográfico**. [mensagem pessoal]. Mensagem recebida por [un3@bibunoeste.br](mailto:un3@bibunoeste.br) em 9 jan. 2017.

ou

SILVA, José Marcos. **Levantamento bibliográfico**. [mensagempessoal]. Mensagem recebida por [un3@bibunoeste.br](mailto:un3@bibunoeste.br) em 9 jan. 2017.

## 5.2.21 Software

# **Formato:**

TÍTULO DO SOFTWARE:/ subtítulo./ Versão./ Local:/ Entidade,/ ano./ Descrição física.

## **Exemplo:**

MICROSOFT Project for Windows 95: Project planning software. Version 4.1. [*S.l*.]: Microsoft Corporation, 1995. 1 CD-ROM.

#### 5.2.22 Entrevista

#### **Formato:**

ENTREVISTADO./ Título [mês e ano]./ Entrevistador./ Local:/ Editora,/ data. **Tipo demídia**./ Descrição do veículo ao qual foi concedida a entrevista.

# **Exemplo 1:**

DOMINGUES, C. Na Paulista piso tátil acaba em parede e 'oculta' metrô [maio 2014]. Leandro Machado. **Folha de São Paulo**, São Paulo, 17 maio 2014. Jornal impresso.

#### **Exemplo 2:**

CRIANÇAS do Guarujá se preparam para receber jogadores da seleção da Bósnia [19 maio 2014]. **SPTV 1ª Edição**, São Paulo, maio 2014. Jornal televisionado. Disponível em: [http://globotv.globo.com/rede-globo/sptv-1a](http://globotv.globo.com/rede-globo/sptv-1a-%20edicao/t/edicoes/v/criancas-do-guaruja-se-preparam-para-receber-jogadores-da-%20selecao-da-bosnia/3355094/)[edicao/t/edicoes/v/criancas-do-guaruja-se-preparam-para-receber-jogadores-da](http://globotv.globo.com/rede-globo/sptv-1a-%20edicao/t/edicoes/v/criancas-do-guaruja-se-preparam-para-receber-jogadores-da-%20selecao-da-bosnia/3355094/)[selecao-da-bosnia/3355094/.](http://globotv.globo.com/rede-globo/sptv-1a-%20edicao/t/edicoes/v/criancas-do-guaruja-se-preparam-para-receber-jogadores-da-%20selecao-da-bosnia/3355094/) Acesso em: 19 ago. 2023.

5.2.23 Notas de aula

#### **Formato:**

SOBRENOME, PRENOME. / **Título**: subtítulo./ Data./ Local./ Total de páginas./ Notas.

#### **Exemplo:**

STRAUHS, F. **Metodologias para gestão do conhecimento**. 2005. São Paulo. 10 p. Notas de aula.

## 5.2.24 Palestra

#### **Formato:**

SOBRENOME, PRENOME. / **Título**: subtítulo./ Palestra, Local, data (dia mês abreviado ano).

#### **Exemplo:**

FERREIRA, R.C. **Projeto Saúde Visual Escolar**. Palestra proferida no Lions Clube Cinquentenário, Presidente Prudente – SP, 10 jul. 2014.

#### 5.2.25 Partitura

#### **Formato:**

AUTOR. / **Título**:/ subtítulo./ Local:/ Editora,/ ano./ Descrição física./ Instrumento a que se destina.

#### **Exemplo:**

BARTÓK, B. **O mandarim maravilhoso**. Wien: Universal, 1952. 1 partitura. Orquestra.

#### 5.2.26 Fotografia

#### **Formato:**

AUTOR. / **Título**:/ subtítulo./ ano./ Especificação do suporte.

#### **Exemplo:**

KOBAYASHI, K. **Doenças dos Xavantes**.1980. 1 fotografia, color., 16cm x 56cm.

5.2.26.1Fotografia em formato eletrônico

#### **Formato:**

AUTOR. / **Título**:/ subtítulo./ ano./ Especificação do suporte. ./ Disponível em: / endereço eletrônico./ Acesso em:/dia mês abreviado ano.

#### **Exemplo:**

STOCKDALE, R. **When's recess?**. [2002?]. 1 fotografia, color. Disponível em: [http://www.webshots.com/g/d2002/1-nw/20255.html.](http://www.webshots.com/g/d2002/1-nw/20255.html) Acesso em: 30 maio 2023.

#### 5.2.27 Documento tridimensional

Inclui: esculturas, telas, maquetes, objetos (fósseis, esqueletos, objetos de museu, animais empalhados, monumentos), entre outros.

# **Formato:**

AUTOR (criador, inventor, entre outros). / **Título do documento tridimensional**:/ subtítulo./ (quando não existir, deve-se atribuir uma denominação ao objeto, entre colchetes), / local, / produtor ou fabricante, / data. / Especificações do documento tridimensional. / Descrição das características físicas, materiais, técnicas, dimensões e outras. / Notas.

Quando necessário, acrescetam-se elementos complementares à referência para melhor identificar o documento.

#### **Exemplo 1:**

DUCHAMP, Marcel. **Escultura para viajar.** 1918. 1 escultura variável, borracha colorida e cordel.

#### **Exemplo 2:**

TIRAPELI, P. **Heraclés.** 1988. 1 instalação pintura, díptico apoiado no chão, com dobradiça e ferro. Técnica: madeira, tinta acrílica, ferro, tinta serigráfica e pó de mármore. Coleção Acervo do Museu de Arte Contemporânea – Universidade de São Paulo.

#### **Exemplo 3:**

PRATO de porcelana. [China: Companhia das Índias, 18--]. 1 prato.

# **ARTIGO**

#### **6 ARTIGO**

Artigo é um trabalho de um ou vários autores, que segue as normas editoriais da revista onde será publicado. As instruções abaixo seguem as diretrizes da ABNT 6022:2018, para apresentação de artigo científico.

#### **6.1 Elementos pré-textuais**

- título e subtítulo, se houver, separados por dois-pontos (:);
- nome (s) do (s) autor (es);
- filiação científica do (s) autor (es), em nota de rodapé;
- resumo na língua do texto (ver item 2.9);
- palavras-chave na língua do texto;
- título, subtítulo, resumo e palavras-chave em língua estrangeira conforme solicitação da revista à qual artigo será submetido.

#### **6.2 Elementos textuais (ver também item 3)**

- introdução: Início do artigo, onde devem constar: a delimitação do assunto tratado, os objetivos e outros elementos necessários para situar o tema do artigo;
- desenvolvimento: Parte do artigo, que contém a exposição ordenada e detalhada do assunto tratado. Divide-se em seções e subseções, que variam em função da abordagem do tema e do método;
- conclusão: Parte final do artigo, na qual se apresentam as conclusõescorrespondentes aos objetivos e hipóteses.

#### **6.3 Elementos pós-textuais**

- Referências: Devem constar as referências citadas no trabalho, e normalizadas conforme a solicitação da revista;
- Glossário: Lista em ordem alfabética de palavras ou expressões;
- Técnicas de uso restrito ou de sentido obscuro, utilizadas no texto,

acompanhadas das respectivas definições;

- Apêndice(s): Texto ou documento elaborado pelo autor, a fim de complementar sua argumentação, sem prejuízo da unidade nuclear do trabalho (ver também ANEXOS OU APÊNDICES);
- Anexo(s): Texto ou documento não elaborado pelo autor, que serve de fundamentação, comprovação e ilustração (ver também ANEXOS OU APÊNDICES).

# **PROJETO DE PESQUISA**

#### **7 PROJETO DE PESQUISA**

É um documento elaborado pelo pesquisador, no qual este apresenta as ideias centrais de como desenvolverá sua pesquisa. Estas instruções estão de acordo com a ABNT 15287:2011, para apresentação de projeto de pesquisa.

#### **7.1 Elementos pré-textuais (ver item 2)**

- capa;
- folha de rosto;
- lista de ilustrações;
- lista de tabelas;
- lista de abreviaturas e siglas;
- lista de símbolos;
- sumário.

#### **7.2 Elementos textuais (ver item 3)**

- tema do projeto;
- problema a ser abordado;
- hipóteses, objetivos;
- justificativa;
- referencial teórico;
- metodologia;
- recursos;
- cronograma.

#### **7.3 Elementos pós-textuais**

- referências (ver item 5);
- glossário;
- apêndice; (ver item 6.3);
- anexo.

# **APRESENTAÇÃO DE<br>ANEXOS OU APÊNDICES**

#### **8 APRESENTAÇÃO DE ANEXOS OU APÊNDICES**

**Anexo:** Elemento opcional, que consiste de um texto ou documento não elaborado pelo autor, que serve de fundamentação, comprovação e ilustração. Os anexos são identificados por letras maiúsculas consecutivas, travessão, pelos respectivos títulos também em letras maiúsculas e centralizadas.

#### **Exemplo:**

#### **ANEXO A - PARECER DO COMITE DE ÉTICA E PESQUISA**

## **ANEXO B - ATA DA REUNIÃO DA SECRETARIA DA EDUAÇÃO**

**Apêndice:** elemento opcional, que consiste de um texto ou documento elaborado pelo autor, a fim de complementar sua argumentação, sem prejuízo da unidade nuclear do trabalho. Os apêndices são identificados por letras maiúsculas consecutivas, travessão, pelos respectivos títulos também em letras maiúsculas e centralizadas.

#### **Exemplo:**

**APÊNDICE A - TERMO DE CONSENTIMENTO LIVRE E ESCLARECIDO**

**APÊNDICE B - ROTEIRO PARA OBSERVAÇÃO DE SALA DE AULA**

# **REFERÊNCIAS**

ASSOCIAÇÃO BRASILEIRA DE NORMAS TÉCNICAS. **Informação e documentação:** artigo em publicação periódica científica impressa: apresentação. NBR 6022. Rio de Janeiro: ABNT, 2018.

ASSOCIAÇÃO BRASILEIRA DE NORMAS TÉCNICAS. **Informação e documentação:** citações em documentos: apresentação. NBR 10520. Rio de Janeiro: ABNT, 2023.

ASSOCIAÇÃO BRASILEIRA DE NORMAS TÉCNICAS. **Informação e documentação**: numeração progressiva das seções de um documento escrito: apresentação. NBR 6024. Rio de Janeiro: ABNT, 2003.

ASSOCIAÇÃO BRASILEIRA DE NORMAS TÉCNICAS. **Informação e documentação:** projeto de pesquisa: apresentação. NBR 15287. 2. ed. Rio de Janeiro: ABNT, 2011.

ASSOCIAÇÃO BRASILEIRA DE NORMAS TÉCNICAS. **Informação e documentação:** referências: elaboração. NBR 6023. Rio de Janeiro: ABNT, 2018.

ASSOCIAÇÃO BRASILEIRA DE NORMAS TÉCNICAS. **Informação e documentação:** relatório técnico e/ou científico: apresentação. NBR 10719. 3. ed. Rio de Janeiro: ABNT, 2015.

ASSOCIAÇÃO BRASILEIRA DE NORMAS TÉCNICAS. **Informação e documentação:** resumo: apresentação. NBR 6028. Rio de Janeiro: ABNT, 2021.

ASSOCIAÇÃO BRASILEIRA DE NORMAS TÉCNICAS. **Informação e documentação:** sumário: apresentação. NBR 6027. Rio de Janeiro: ABNT, 2012.

ASSOCIAÇÃO BRASILEIRA DE NORMAS TÉCNICAS. **Informação e documentação:** trabalhos acadêmicos: apresentação. NBR 14724. 3. ed. Rio de Janeiro: ABNT, 2011.

INSTITUTO BRASILEIRO DE GEOGRAFIA E ESTATÍSTICA. **Normas de apresentação tabular**. 3. ed. Rio de Janeiro, 1993. Disponível em: <http://biblioteca.ibge.gov.br/visualizacao/monografias/GEBIS%20-> %20RJ/normastabular.pdf. Acesso em: 15 jan. 2018.

KÖCHE, J. C. **Fundamentos de metodologia científica**: teoria da ciência e iniciação à pesquisa. Petrópolis: Vozes, 2009.

MARCONI, M. A.; LAKATOS, E. M. **Metodologia do trabalho científico**. 9. ed. São Paulo: Atlas, 2022.

#### **ANEXO A – ABREVIATURA DOS MESES**

## **NBR 6023:2018** Tabela: Abreviatura dos meses

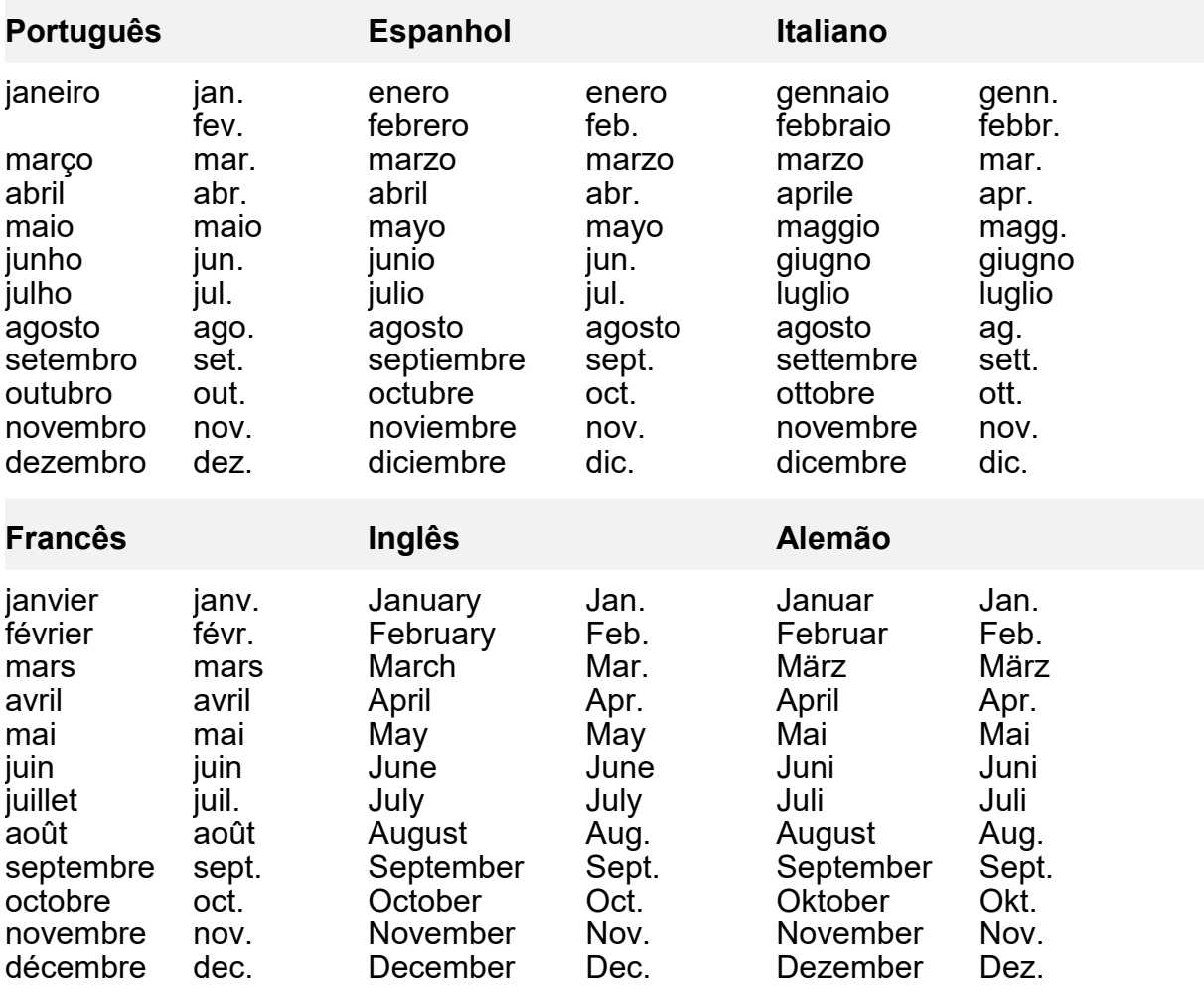

Fonte: ASSOCIAÇÃO BRASILEIRA DE NORMAS TÉCNICAS, 2018. p. 54.

# **ANEXO B – ABREVIATURAS UTILIZADAS**

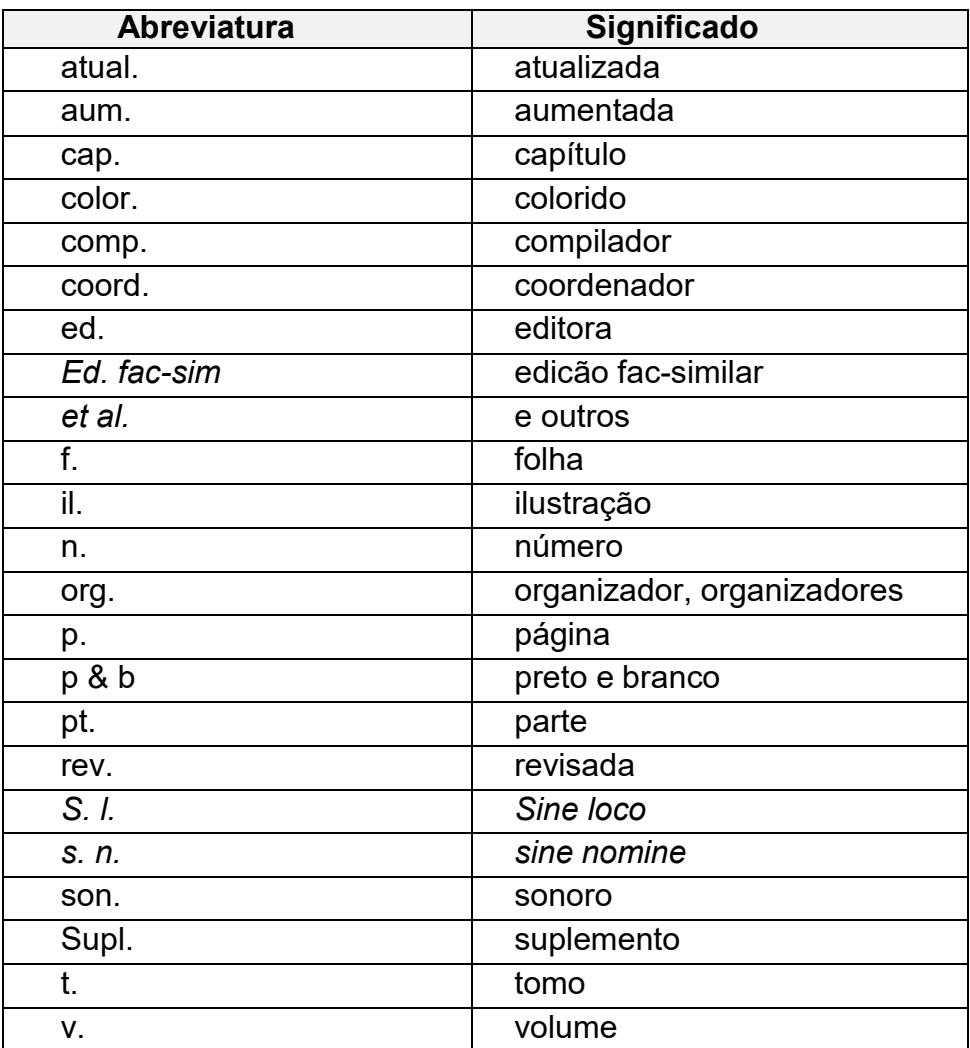

Fonte: ASSOCIAÇÃO BRASILEIRA DE NORMAS TÉCNICAS, 2018. p. 55.